$\frac{\text{aws}}{\text{a}}$ 

AWS CDK で を使用して IaC プロジェクト TypeScript を作成するためのベス トプラクティス

# AWS 規範ガイダンス

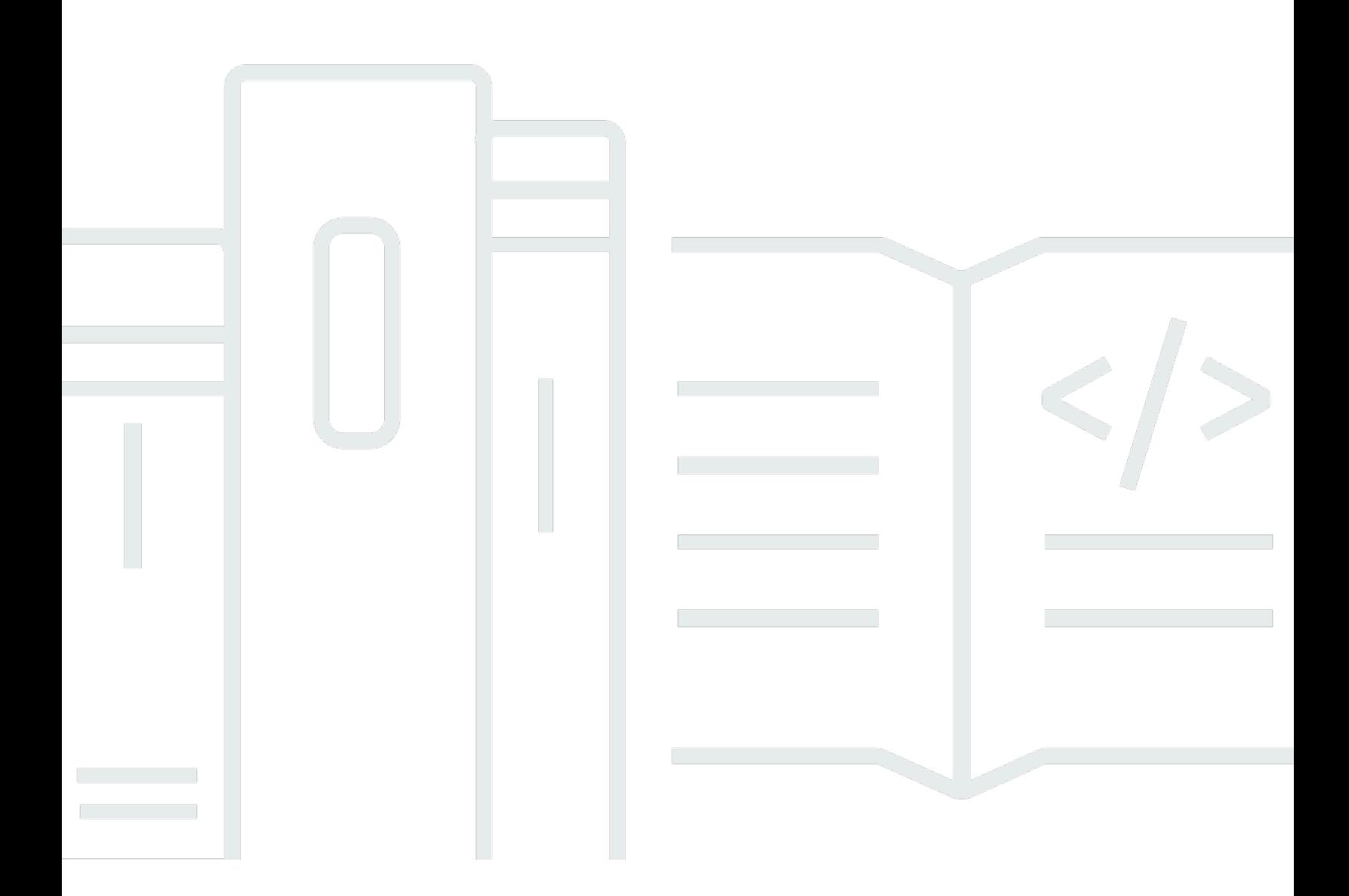

Copyright © 2024 Amazon Web Services, Inc. and/or its affiliates. All rights reserved.

# AWS 規範ガイダンス: AWS CDK で を使用して IaC プロジェクト TypeScript を作成するためのベストプラクティス

Copyright © 2024 Amazon Web Services, Inc. and/or its affiliates. All rights reserved.

Amazon の商標とトレードドレスは、Amazon 以外の製品またはサービスとの関連において、顧客 に混乱を招いたり、Amazon の名誉または信用を毀損するような方法で使用することはできませ ん。Amazon が所有していない他のすべての商標は、それぞれの所有者の所有物であり、Amazon と 提携、接続、または後援されている場合とされていない場合があります。

# **Table of Contents**

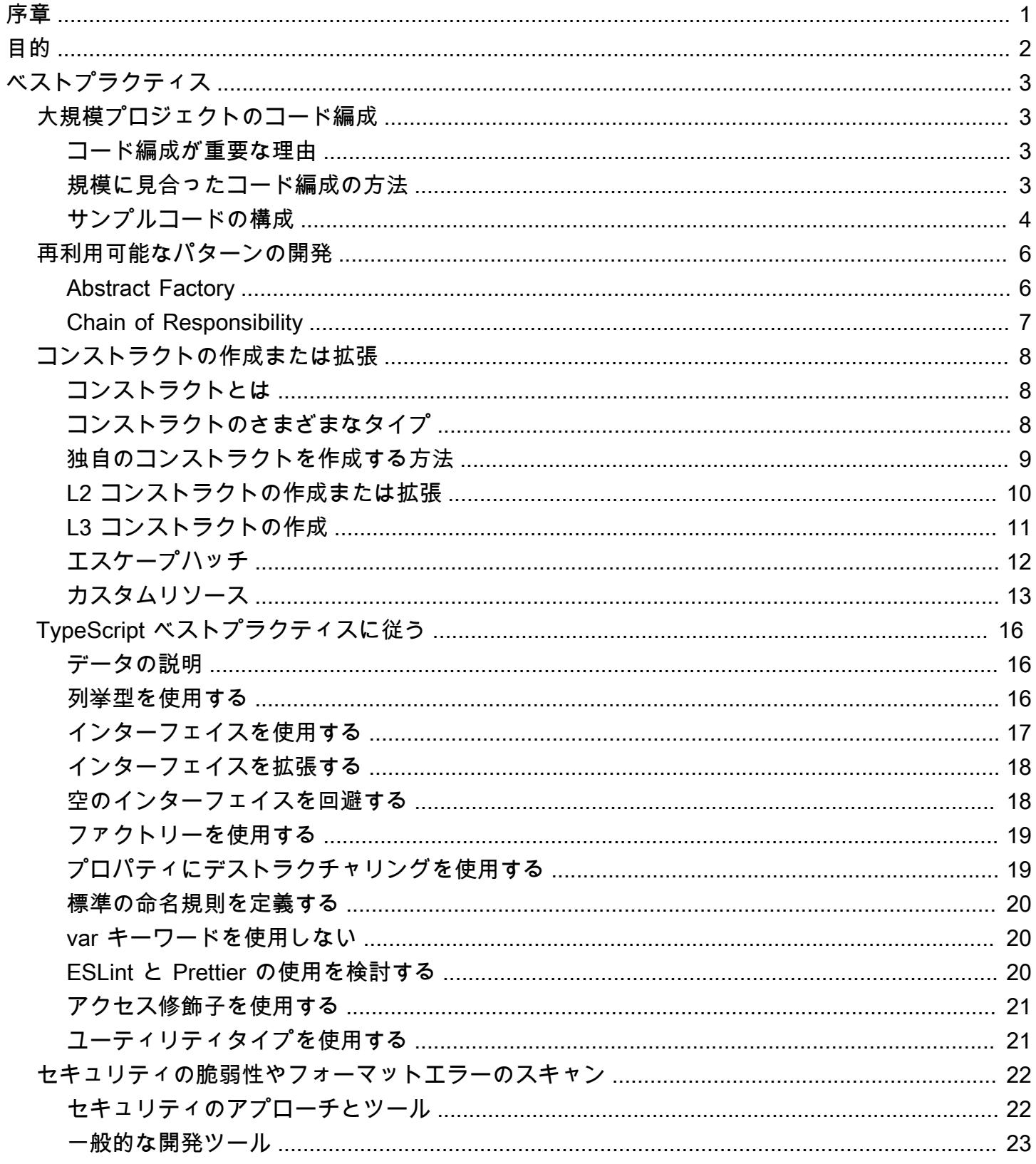

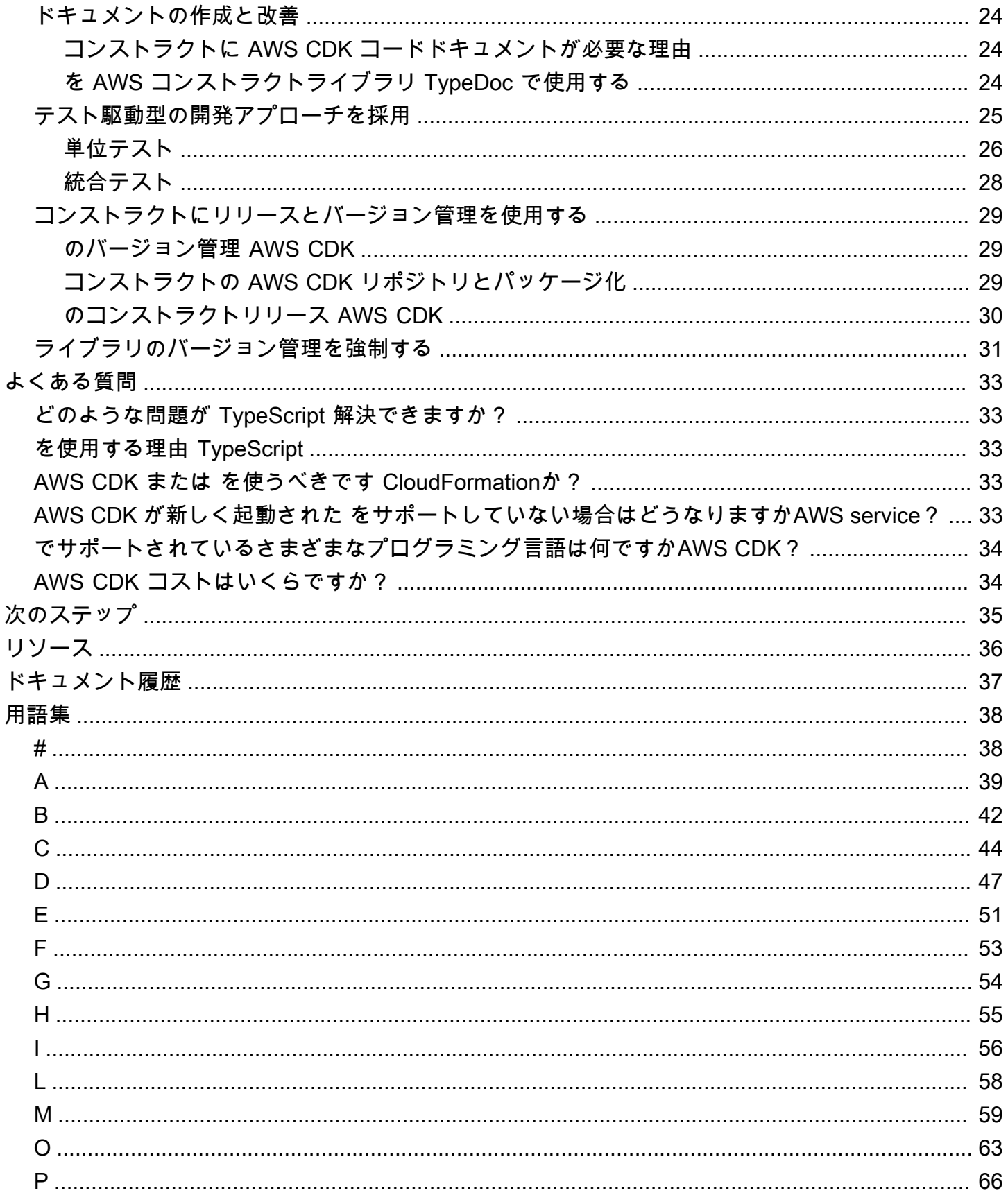

 $\sim$ 

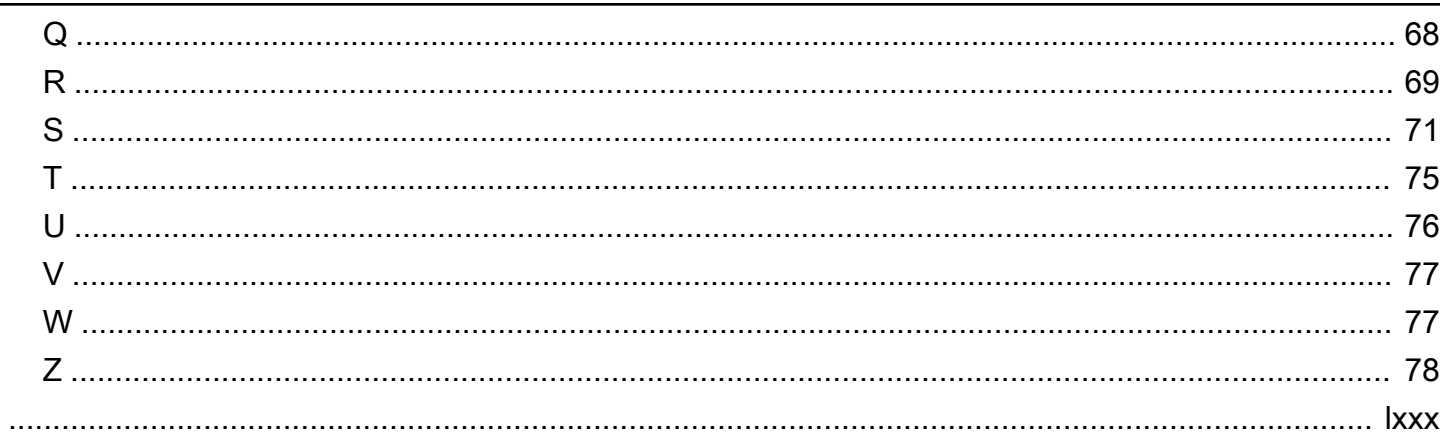

# <span id="page-5-0"></span>で AWS CDK を使用して IaC プロジェクトを作成 TypeScript するためのベストプラクティス

Sandeep Gawande、Mason Cahill、Sandip Gangapadhyay、Siamak Heshmati、Rajneesh Tyagi (Amazon Web Services (AWS))

2024 年 2 月 ([ドキュメント履歴 \)](#page-41-0)

このガイドでは、 [AWS Cloud Development Kit \(AWS CDK\)](https://docs.aws.amazon.com/cdk/v2/guide/home.html) を使用して大規模な Infrastructure as Code (IaC ) プロジェクトを構築およびデプロイ TypeScript するための推奨事項とベストプラ クティスについて説明します。 AWS CDK は、コードでクラウドインフラストラクチャを定義 し、 を通じてそのインフラストラクチャをプロビジョニングするためのフレームワークです AWS CloudFormation。プロジェクト構造が明確に定義されていない場合、大規模なプロジェクトの AWS CDK コードベースを構築して管理するのは難しい場合があります。こうした課題に対処するため に、大規模プロジェクトでアンチパターンを使用する組織もありますが、そうしたパターンはプロ ジェクトの進行を遅らせ、組織に悪影響を及ぼす他の問題を引き起こす可能性があります。例えば、 アンチパターンは、開発者のオンボーディング、バグ修正、新機能の採用を複雑にし、遅らせる可能 性があります。

このガイドでは、アンチパターンに代わる方法を示し、スケーラビリティ、テスト、セキュリティの ベストプラクティスとの整合性を考慮してコードを整理する方法を説明します。このガイドを参考に して、IaC プロジェクトのコード品質を向上させ、ビジネスのアジリティを最大化することも可能で す。このガイドは、アーキテクト、テクニカルリード、インフラストラクチャエンジニア、および大 規模なプロジェクト向けに適切に設計された AWS CDK プロジェクトを構築しようとするその他の 役割を対象としています。

# <span id="page-6-0"></span>目的

このガイドを通じて、次のようなターゲットを絞ったビジネス成果を達成できます。

- コスト削減 を使用してAWS CDK、組織のセキュリティ、コンプライアンス、ガバナンス要件 を満たす独自の再利用可能なコンポーネントを設計できます。また、組織全体でコンポーネントを 簡単に共有できるため、デフォルトでベストプラクティスに沿った新しいプロジェクトを迅速に立 ち上げることができます。
- 市場投入までの時間を短縮する で使い慣れた機能を活用してAWS CDK、開発プロセスを高速 化します。これにより、デプロイの再利用性が向上し、開発作業が軽減されます。
- デベロッパーの生産性の向上 デベロッパーは使い慣れたプログラミング言語を使用してインフ ラストラクチャを定義できます。これにより、デベロッパーは AWSリソースを表現および維持で きます。これにより、デベロッパーの効率とコラボレーションが向上します。

# <span id="page-7-0"></span>ベストプラクティス

このセクションでは、以下のベストプラクティスの概要を説明します。

- [大規模プロジェクトのコード編成](#page-7-1)
- [再利用可能なパターンの開発](#page-10-0)
- [コンストラクトの作成または拡張](#page-12-0)
- [TypeScript ベストプラクティスに従う](#page-20-0)
- [セキュリティの脆弱性やフォーマットエラーのスキャン](#page-26-0)
- [ドキュメントの作成と改善](#page-28-0)
- [テスト駆動型の開発アプローチを採用](#page-29-0)
- [コンストラクトにリリースとバージョン管理を使用する](#page-33-0)
- [ライブラリのバージョン管理を強制する](#page-35-0)

# <span id="page-7-1"></span>大規模プロジェクトのコード編成

### <span id="page-7-2"></span>コード編成が重要な理由

大規模な AWS CDK プロジェクトでは、高品質で明確に定義された構造を持つことが重要です。プ ロジェクトが大きくなり、サポートの対象となる機能やコンストラクトの数が増えるにつれて、コー ドナビゲーションはより難しくなります。この難しさが生産性に影響を及ぼし、開発者のオンボー ディングを遅らせることにもなりかねません。

### <span id="page-7-3"></span>規模に見合ったコード編成の方法

高いレベルの柔軟性と可読性を持つコードを実現するには、コードを機能に基づいて論理的に分割す ることを推奨します。このような分割は、ほとんどのコンストラクトがさまざまなビジネスドメイン で使用されているという事実を反映するものです。例えば、フロントエンドアプリケーションとバッ クエンドアプリケーションの両方に AWS Lambda 関数が必要で、同じソースコードを使用する場合 があります。ファクトリーでは、作成ロジックをクライアントに公開せずにオブジェクトを作成し、 共通のインターフェイスを使用して新しく作成されたオブジェクトを参照できます。コードベースで 整合性のある動作を作成するための効果的なパターンとして、ファクトリーを使用できます。さら に、ファクトリーは信頼できる単一のソースとしても機能し、コードの繰り返しを避け、トラブル シューティングを容易にします。

ファクトリーの仕組みをよりよく理解するために、自動車メーカーを例に考えてみましょう。自動車 メーカーは、タイヤの製造に必要な知識とインフラストラクチャを持っている必要はありません。自 動車メーカーはその専門知識をタイヤの専門メーカーに外注し、必要に応じてそのメーカーにタイヤ を注文すればよいのです。同じ原則がコードにも当てはまります。例えば、高品質の Lambda 関数 を構築できる Lambda ファクトリーを作成しておけば、Lambda 関数を作成する必要があるときは いつでも、コード内の Lambda ファクトリーを呼び出すことができます。同様に、これと同じアウ トソーシングプロセスを使用してアプリケーションを切り離し、モジュール型コンポーネントを構築 できます。

<span id="page-8-0"></span>サンプルコードの構成

次の TypeScript サンプルプロジェクトには、次の画像に示すように、すべてのコンストラクトまた は共通機能を保持できる共通フォルダが含まれています。

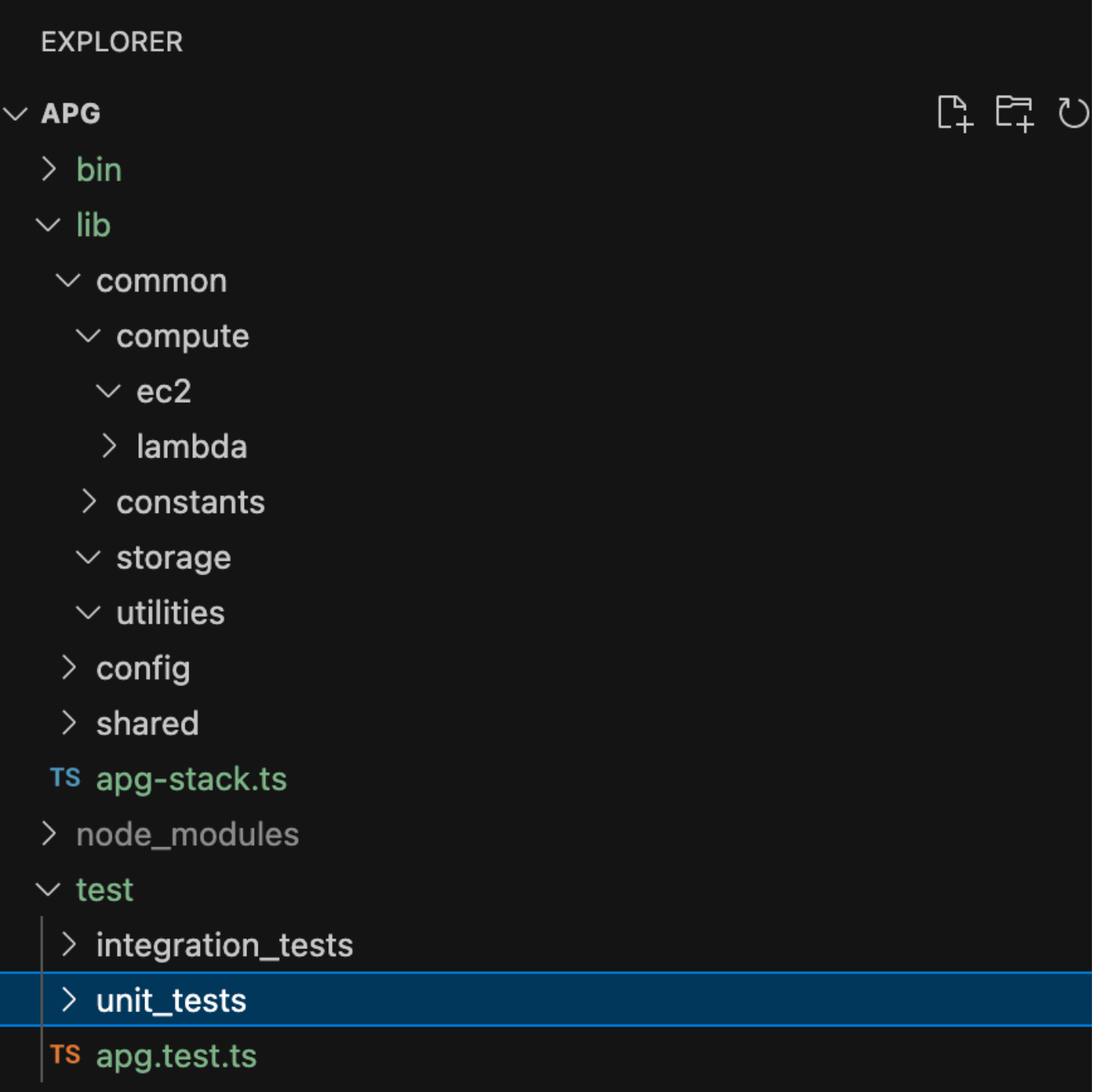

例えば、コンピューティングフォルダー (共通フォルダー内にあります) には、さまざまなコン ピューティングコンストラクトのあらゆるロジックが格納されます。新任の開発者は、他のリソース に影響を与えることなく、新しいコンピューティングコンストラクトを簡単に追加できます。他のす べてのコンストラクトは、内部で新しいリソースを作成する必要はありません。これらのコンストラ

クトが共通コンストラクトファクトリーを呼び出すだけでよいのです。ストレージなど他のコンスト ラクトも同様に編成可能です。

設定には環境ベースのデータが含まれるため、ロジックを保存している共通フォルダーから切り離 す必要があります。共有するフォルダー内には、共通の設定データを格納することを推奨します。ま た、ユーティリティフォルダーを使用して、すべてのヘルパー関数とクリーンアップスクリプトを提 供することも推奨しています。

## <span id="page-10-0"></span>再利用可能なパターンの開発

ソフトウェアのデザインパターンは、ソフトウェア開発に共通する問題に対する再利用可能なソ リューションです。これらは、ソフトウェアエンジニアがベストプラクティスに従った製品を開発 するのに役立つガイドまたはパラダイムとして機能します。このセクションでは、 AWS CDK コー ドベースで使用できる 2 つの再利用可能なパターンの概要を説明します。抽象ファクトリーパター ンと Chain of Responsibility パターンです。各パターンをブループリントとして使用し、コード内 にある特定の設計上の問題に合わせてカスタマイズできます。デザインパターンの詳細について は、Refactoring.Guru ドキュメントの「[デザインパターン」](https://refactoring.guru/design-patterns)を参照してください。

#### <span id="page-10-1"></span>Abstract Factory

Abstract Factory パターンは、具体的なクラスを指定せずに関連オブジェクトや依存関係オブジェク トのファミリーを作成するためのインターフェイスを提供します。このパターンは、次のようなユー スケースに適用されます。

- クライアントが、システム内のオブジェクトの作成方法や構成方法に依存しない場合
- システムが複数のオブジェクトファミリーで構成されており、これらのファミリーを一緒に使用で きるように設計されている場合
- 特定の依存関係を構築するためのランタイム値が必要な場合

Abstract Factory パターンの詳細については、Refactoring.Guru ドキュメントの「 [の Abstract](https://refactoring.guru/design-patterns/abstract-factory/typescript/example)  [Factory TypeScript」](https://refactoring.guru/design-patterns/abstract-factory/typescript/example)を参照してください。

以下のコード例は、Amazon Elastic Block Store (Amazon EBS) ストレージファクトリーを構築する ために Abstract Factory パターンを使用する方法を示しています。

```
abstract class EBSStorage { 
     abstract initialize(): void; 
}
```

```
class ProductEbs extends EBSStorage{ 
     constructor(value: String) { 
         super(); 
         console.log(value); 
     } 
     initialize(): void {}
}
abstract class AbstractFactory { 
     abstract createEbs(): EBSStorage
}
class EbsFactory extends AbstractFactory { 
     createEbs(): ProductEbs{ 
         return new ProductEbs('EBS Created.') 
     }
}
const ebs = new EbsFactory();
ebs.createEbs();
```
## <span id="page-11-0"></span>Chain of Responsibility

Chain of Responsibility とは、ハンドラー候補チェーンの 1 人がリクエストを処理するまで、ハン ドラー候補チェーンに沿ってリクエストを渡せるようにする行動デザインパターンです。Chain of Responsibility パターンは、次のようなユースケースに適用されます。

- 実行時に決定された複数のオブジェクトがリクエストを処理する候補となる場合
- コードでハンドラーを明示的に指定しない場合
- レシーバーを明示的に指定せずに、複数のオブジェクトのうちの 1 つにリクエストを発行したい 場合

Chain of Responsibility パターンの詳細については、Refactoring.Guru ドキュメントの「[Chain of](https://refactoring.guru/design-patterns/chain-of-responsibility/typescript/example)  [Responsibility in TypeScript](https://refactoring.guru/design-patterns/chain-of-responsibility/typescript/example)」を参照してください。

以下のコードは、Chain of Responsibility パターンを使用して、タスクの完了に必要な一連のアク ションを構築する方法の例を示しています。

```
interface Handler { 
     setNext(handler: Handler): Handler;
```

```
 handle(request: string): string;
}
abstract class AbstractHandler implements Handler
{ 
     private nextHandler: Handler; 
     public setNext(handler: Handler): Handler { 
         this.nextHandler = handler; 
         return handler; 
     } 
     public handle(request: string): string { 
         if (this.nextHandler) { 
              return this.nextHandler.handle(request); 
         } 
         return ''; 
     }
}
class KMSHandler extends AbstractHandler { 
     public handle(request: string): string { 
         return super.handle(request); 
     }
}
```
# <span id="page-12-0"></span>コンストラクトの作成または拡張

# <span id="page-12-1"></span>コンストラクトとは

コンストラクトは AWS CDK アプリケーションの基本構成要素です。コンストラクトは、Amazon Simple Storage Service (Amazon S3) バケットなどの単一の AWS リソースを表すことも、複数の AWS 関連リソースで構成される高レベルの抽象化にすることもできます。コンストラクトのコン ポーネントには、関連するコンピューティング能力を持つワーカーキュー、またはモニタリングリ ソースとダッシュボードを持つスケジュールされたジョブが含まれることがあります。には、コン ストラクトライブラリと呼ばれる AWS コンストラクトのコレクション AWS CDK が含まれていま す。ライブラリには、すべての のコンストラクトが含まれています AWS service[。Construct Hub](https://constructs.dev/search?q=&cdk=aws-cdk&cdkver=2&sort=downloadsDesc&offset=0) を 使用して、 AWS、サードパーティー、オープンソース AWS CDK コミュニティから追加のコンスト ラクトを見つけることができます。

### <span id="page-12-2"></span>コンストラクトのさまざまなタイプ

には 3 つの異なるタイプのコンストラクトがあります AWS CDK。

- L1 コンストラクト レイヤー 1、または L1 コンストラクトは、 で定義されるリソースです。 CloudFormationそれ以上、それ以上ではありません。設定に必要なリソースは自分で用意しなけ ればなりません。これらの L1 コンストラクトは非常に基本であり、手動で設定する必要がありま す。L1 コンストラクトにはCfnプレフィックスがあり、 CloudFormation 仕様に直接対応してい ます。新しい AWS services は、 CloudFormation がこれらのサービスをサポートする AWS CDK とすぐに でサポートされます。 [CfnBucketは](https://docs.aws.amazon.com/cdk/api/latest/docs/@aws-cdk_aws-s3.CfnBucket.html) L1 コンストラクトの良い例です。このクラスは S3 バケットを表し、すべてのプロパティを明示的に設定する必要があります。L1 コンストラクト は、L2 または L3 コンストラクトが見つからない場合にのみ使用することをお勧めします。
- L2 コンストラクト— レイヤー 2 (L2) のコンストラクトには、共通の定型コードとグルーロジッ クがあります。これらのコンストラクトには便利なデフォルトが付属しており、それらについ て知っておく必要のある知識の量を減らします。L2 コンストラクトは、インテントベースの APIs を使用してリソースを構築し、通常は対応する L1 モジュールをカプセル化します。L2 コ ンストラクトの良い例が[バケット](https://docs.aws.amazon.com/cdk/api/latest/docs/@aws-cdk_aws-s3.Bucket.html)です。このクラスは、デフォルトのプロパティとメソッドとし て[bucket.addLifeCycleRule\(\)](https://docs.aws.amazon.com/cdk/api/latest/docs/@aws-cdk_aws-s3.Bucket.html#add-wbr-lifecycle-wbr-rulerule) を使用して S3 バケットを作成し、バケットにライフサイクルルール を追加します。
- L3 コンストラクト レイヤー 3 (L3) のコンストラクトはパターンと呼ばれます。L3 コンス トラクトは、 で一般的なタスクを完了するのに役立つように設計されており AWS、多くの場 合、複数の種類のリソースが含まれます。これらは L2 コンストラクトよりもさらに限定され た特定用途向けとなっていて、ある決まったユースケースに使用されます。例えば、[aws-ecs](https://docs.aws.amazon.com/cdk/api/v2/docs/aws-cdk-lib.aws_ecs_patterns.ApplicationLoadBalancedFargateService.html)[patterns.ApplicationLoadBalancedFargateService](https://docs.aws.amazon.com/cdk/api/v2/docs/aws-cdk-lib.aws_ecs_patterns.ApplicationLoadBalancedFargateService.html) コンストラクトは、Application Load Balancer を使用するコンテナクラスターを含む AWS Fargate アーキテクチャを表します。もう 1 つの例 は、[aws-apigateway.LambdaRestApi](https://docs.aws.amazon.com/cdk/api/v2/docs/aws-cdk-lib.aws_apigateway.LambdaRestApi.html) construct です。このコンストラクトは Lambda 関数によっ てサポートされている Amazon API Gateway API を表しています。

コンストラクトレベルが高くなるにつれて、これらのコンストラクトがどのように使用されるかにつ いて、より多くの仮定がなされます。これにより、極めて特殊なユースケースに対して、より効果的 なデフォルトをインターフェイスに提供できるようになります。

#### <span id="page-13-0"></span>独自のコンストラクトを作成する方法

独自のコンストラクトを定義するには、特定の方法に従う必要があります。これは、すべてのコンス トラクトが Construct クラスを拡張するためです。Construct クラスはコンストラクトツリーの 構成要素です。コンストラクトは、Construct 基本クラスを拡張するクラスで実装されます。すべ てのコンストラクトは、初期化時に次の 3 つのパラメータを取ります。

- スコープ コンストラクトの親または所有者。スタックまたは別のコンストラクトのいずれかで あり、コンストラクトツリー内のその位置を決定します。通常は this (または Python の self) にパスしなければならず、それがスコープの現在のオブジェクトを表します。
- id このスコープ内で一意でなければならない識別子です。識別子は、現在のコンストラクト内 で定義されているすべての名前空間として機能し、リソース名や CloudFormation 論理 ID などの 一意の IDs を割り当てるために使用されます。
- Props コンストラクトの初期設定を定義する一連のプロパティ。

次の例は、コンストラクトを定義する方法を示しています。

```
import { Construct } from 'constructs';
export interface CustomProps { 
   // List all the properties 
   Name: string;
}
export class MyConstruct extends Construct { 
   constructor(scope: Construct, id: string, props: CustomProps) { 
     super(scope, id); 
     // TODO 
   }
}
```
## <span id="page-14-0"></span>L2 コンストラクトの作成または拡張

L2 コンストラクトは「クラウドコンポーネント」を表し、コンポーネントの作成 CloudFormation に必要なすべてをカプセル化します。L2 コンストラクトには 1 つ以上の AWS リソースを含めるこ とができ、コンストラクトは自由にカスタマイズできます。L2 コンストラクトを作成または拡張す る利点は、コードを再定義せずに CloudFormation スタック内のコンポーネントを再利用できること です。コンストラクトをクラスとしてインポートするだけで済みます。

既存のコンストラクトとの「is a」関係がある場合は、既存のコンストラクトを拡張してデフォルト の機能を追加できます。既存の L2 コンストラクトのプロパティを再利用するのがベストプラクティ スです。コンストラクターでプロパティを直接変更することで、プロパティを上書きできます。

次の例は、ベストプラクティスに沿って、s3.Bucket という既存の L2 コンストラクトを拡張する 方法を示しています。この拡張は、versioned、publicReadAccess、blockPublicAccess の ようなデフォルトプロパティを設定し、この新しいコンストラクトから作成されたすべてのオブジェ クト (この例では S3 バケット) に、これらのデフォルト値が常に設定されるようにします。

```
import * as s3 from 'aws-cdk-lib/aws-s3';
import { Construct } from 'constructs';
export class MySecureBucket extends s3.Bucket { 
   constructor(scope: Construct, id: string, props?: s3.BucketProps) { 
     super(scope, id, { 
       ...props, 
       versioned: true, 
       publicReadAccess: false, 
       blockPublicAccess: s3.BlockPublicAccess.BLOCK_ALL 
     }); 
   }
}
```
## <span id="page-15-0"></span>L3 コンストラクトの作成

コンポジションは、既存のコンストラクトコンポジションと「a」関係がある場合に適しています。 コンポジションとは、他の既存のコンストラクトに独自のコンストラクトを構築することです。独自 のパターンを作成して、すべてのリソースとそのデフォルト値を、共有可能な単一上位レベルの L3 コンストラクトにカプセル化できます。独自の L3 コンストラクト (パターン) を作成する利点は、 コードを再定義しなくてもコンポーネントをスタックで再利用できることです。コンストラクトをク ラスとしてインポートするだけで済みます。これらのパターンは、消費者が共通のパターンに基づい て、限られた知識で複数のリソースを簡潔にプロビジョニングできるように設計されています。

次のコード例では、 という AWS CDK コンストラクトを作成しますExampleConstruct。このコ ンストラクトをテンプレートとして使用して、クラウドコンポーネントを定義できます。

```
import * as cdk from 'aws-cdk-lib';
import { Construct } from 'constructs';
export interface ExampleConstructProps { 
   //insert properties you wish to expose
}
export class ExampleConstruct extends Construct { 
   constructor(scope: Construct, id: string, props: ExampleConstructProps) { 
     super(scope, id); 
     //Insert the AWS components you wish to integrate
```
}

}

次の例は、新しく作成されたコンストラクトを AWS CDK アプリケーションまたはスタックにイン ポートする方法を示しています。

import { ExampleConstruct } from './lib/construct-name';

次の例は、基本クラスから拡張したコンストラクトのインスタンスをインスタンス化する方法を示し ています。

import { ExampleConstruct } from './lib/construct-name';

new ExampleConstruct(this, 'newConstruct', { //insert props which you exposed in the interface `ExampleConstructProps` });

詳細については、ワークショップドキュメントの[AWS CDK](https://cdkworkshop.com/) AWS CDK 「ワークショップ」を参照し てください。

## <span id="page-16-0"></span>エスケープハッチ

でエスケープハッチを使用して抽象化レベル AWS CDK を上げると、より低いレベルのコンスト ラクトにアクセスできます。エスケープハッチは、 の最新バージョンでは公開されていない AWS が、 で利用可能な特徴量のコンストラクトを拡張するために使用されます CloudFormation。

次のようなシナリオでは、エスケープハッチの使用を推奨します。

- AWS service 機能は から使用できますが CloudFormation、Constructコンストラクトはありま せん。
- AWS service 機能は を通じて利用 CloudFormation でき、サービス用のConstructコンストラク トがありますが、これらはまだ機能を公開していません。Construct コンストラクトは「手動 で」開発されるため、 CloudFormation リソースコンストラクトより遅れることがあります。

次のコード例は、エスケープハッチを使用する一般的なユースケースを示しています。この例 では、上位レベルのコンストラクトにはまだ実装されていない機能を、オートスケーリング LaunchConfiguration 用の httpPutResponseHopLimit に追加するためのものです。

const launchConfig = autoscaling.onDemandASG.node.findChild("LaunchConfig") as CfnLaunchConfiguration; launchConfig.metadataOptions = { httpPutResponseHopLimit: autoscalingConfig.httpPutResponseHopLimit|| 2 }

前述のコード例は、次のワークフローを示しています。

- 1. L2 コンストラクトを使用して AutoScalingGroup を定義します。L2 コンストラクトは の更新 をサポートしていないためhttpPutResponseHopLimit、エスケープハッチを使用する必要があ ります。
- 2. L2 AutoScalingGroup コンストラクトの node.defaultChild プロパティにアクセス し、CfnLaunchConfiguration のリソースとしてキャストします。
- 3. これで、L1 CfnLaunchConfiguration の launchConfig.metadataOptions のプロパティ を設定できるようになりました。

### <span id="page-17-0"></span>カスタムリソース

カスタムリソースを使用して、スタックを作成、更新 (カスタムリソースを変更した場合)、または 削除するたびに CloudFormation 実行されるテンプレートにカスタムプロビジョニングロジックを記 述できます。例えば、 で使用できないリソースを含める場合は、カスタムリソースを使用できます AWS CDK。この方法により、すべての関連リソースを 1 つのスタックで管理できます。

カスタムリソースを構築するには、リソースの CREATE、UPDATE、DELETE ライフサイクルイベ ントに応答する Lambda 関数を書き込む必要があります。カスタムリソースが 1 つの API コールの みを行う必要がある場合は、 [AwsCustomResourceコ](https://github.com/awslabs/aws-cdk/tree/master/packages/%40aws-cdk/custom-resources)ンストラクトの使用を検討してください。これ により、 CloudFormation デプロイ中に任意の SDK 呼び出しを実行できます。それ以外の場合は、 必要な作業を実行するための独自の Lambda 関数を作成することを推奨します。

カスタムリソースの詳細については、 CloudFormation ドキュメントの[「カスタムリソース」](https://docs.aws.amazon.com/AWSCloudFormation/latest/UserGuide/template-custom-resources.html)を参照 してください。カスタムリソースの使用方法の例については、「」の[「カスタムリソース](https://github.com/aws-samples/aws-cdk-examples/tree/master/typescript/custom-resource/)リポジト リ」を参照してください GitHub。

次の例は、カスタムリソースクラスを作成して Lambda 関数を開始し、 CloudFormation 成功または 失敗シグナルを送信する方法を示しています。

```
import cdk = require('aws-cdk-lib');
import customResources = require('aws-cdk-lib/custom-resources');
```

```
import lambda = require('aws-cdk-lib/aws-lambda');
import { Construct } from 'constructs';
import fs = require('fs');
export interface MyCustomResourceProps { 
   /** 
    * Message to echo 
    */ 
   message: string;
}
export class MyCustomResource extends Construct { 
   public readonly response: string; 
   constructor(scope: Construct, id: string, props: MyCustomResourceProps) { 
     super(scope, id); 
     const fn = new lambda.SingletonFunction(this, 'Singleton', { 
       uuid: 'f7d4f730-4ee1-11e8-9c2d-fa7ae01bbebc', 
       code: new lambda.InlineCode(fs.readFileSync('custom-resource-handler.py', 
  { encoding: 'utf-8' })), 
       handler: 'index.main', 
       timeout: cdk.Duration.seconds(300), 
       runtime: lambda.Runtime.PYTHON_3_6, 
     }); 
     const provider = new customResources.Provider(this, 'Provider', { 
       onEventHandler: fn, 
     }); 
     const resource = new cdk.CustomResource(this, 'Resource', { 
       serviceToken: provider.serviceToken, 
       properties: props, 
     }); 
     this.response = resource.getAtt('Response').toString(); 
     }
}
```
次の例は、カスタムリソースの主なロジックです。

```
def main(event, context):
```

```
 import logging as log 
    import cfnresponse 
    log.getLogger().setLevel(log.INFO) 
    # This needs to change if there are to be multiple resources in the same stack 
    physical_id = 'TheOnlyCustomResource' 
    try: 
        log.info('Input event: %s', event) 
        # Check if this is a Create and we're failing Creates 
        if event['RequestType'] == 'Create' and 
 event['ResourceProperties'].get('FailCreate', False): 
            raise RuntimeError('Create failure requested') 
        # Do the thing 
        message = event['ResourceProperties']['Message'] 
       attributes = { 'Response': 'You said "%s"' % message 
        } 
        cfnresponse.send(event, context, cfnresponse.SUCCESS, attributes, physical_id) 
    except Exception as e: 
        log.exception(e) 
        # cfnresponse's error message is always "see CloudWatch" 
        cfnresponse.send(event, context, cfnresponse.FAILED, {}, physical_id)
```
次の例は、 AWS CDK スタックがカスタムリソースを呼び出す方法を示しています。

```
import cdk = require('aws-cdk-lib');
import { MyCustomResource } from './my-custom-resource';
/** 
  * A stack that sets up MyCustomResource and shows how to get an attribute from it 
  */
class MyStack extends cdk.Stack { 
   constructor(scope: cdk.App, id: string, props?: cdk.StackProps) { 
     super(scope, id, props); 
     const resource = new MyCustomResource(this, 'DemoResource', { 
       message: 'CustomResource says hello', 
     });
```

```
 // Publish the custom resource output 
     new cdk.CfnOutput(this, 'ResponseMessage', { 
       description: 'The message that came back from the Custom Resource', 
       value: resource.response 
     }); 
   }
}
const app = new cdk.App();
new MyStack(app, 'CustomResourceDemoStack');
app.synth();
```
# <span id="page-20-0"></span>TypeScript ベストプラクティスに従う

TypeScript は、 の機能を拡張する言語です JavaScript。これは厳密に型付けされたオブジェクト指 向の言語です。 TypeScript を使用してコード内で渡されるデータの種類を指定でき、タイプが一致 しない場合にエラーをレポートできます。このセクションでは、 TypeScript ベストプラクティスの 概要を説明します。

<span id="page-20-1"></span>データの説明

を使用して TypeScript 、コード内のオブジェクトと関数のシェイプを記述できます。any タイプを 使用することは、変数の型検査をオプトアウトすることと同じです。コードに any を使用しないこ とを推奨します。以下はその例です。

```
type Result = "success" | "failure"
function verifyResult(result: Result) { 
    if (result === "success") {
         console.log("Passed"); 
     } else { 
         console.log("Failed") 
     }
}
```
## <span id="page-20-2"></span>列挙型を使用する

列挙型を使用して名前付き定数のセットを定義し、さらにコードベースで再利用できる標準を定義で きます。列挙型をグローバルレベルで一度エクスポートし、他のクラスにその列挙型をインポートし て使用することを推奨します。コードベース内のイベントをキャプチャするための、一連のアクショ

ンを作成すると仮定します。 TypeScript は、数値と文字列ベースの列挙型の両方を提供します。次 の例では列挙型を使用します。

```
enum EventType { 
     Create, 
     Delete, 
     Update
}
class InfraEvent { 
     constructor(event: EventType) { 
         if (event === EventType.Create) { 
              // Call for other function 
              console.log(`Event Captured :${event}`); 
         } 
     }
}
let eventSource: EventType = EventType.Create;
const eventExample = new InfraEvent(eventSource)
```
## <span id="page-21-0"></span>インターフェイスを使用する

インターフェイスはクラスに関する契約です。契約を作成する場合、ユーザーはその契約を順守する 必要があります。次の例では、インターフェイスを使用して props を標準化し、このクラスを使用 する際には、予想されるパラメータを呼び出し元が確実に提供できるようにしています。

```
import { Stack, App } from "aws-cdk-lib";
import { Construct } from "constructs";
interface BucketProps { 
     name: string; 
     region: string; 
     encryption: boolean;
}
class S3Bucket extends Stack { 
     constructor(scope: Construct, props: BucketProps) { 
         super(scope); 
         console.log(props.name);
```

```
 }
}
const app = App();
const myS3Bucket = new S3Bucket(app, { 
     name: "my-bucket", 
     region: "us-east-1", 
     encryption: false
})
```
プロパティの中には、オブジェクトが最初に作成されたときにしか変更できないものもあります。こ れを指定するには、次の例で示しているように、プロパティ名の前に readonly を入力します。

```
interface Position { 
     readonly latitude: number; 
     readonly longitute: number;
}
```
### <span id="page-22-0"></span>インターフェイスを拡張する

インターフェイスを拡張すると、インターフェイス間でプロパティをコピーする必要がなくなるた め、重複が減ります。また、コードの読者がアプリケーション内の関係を容易に理解できるようにな ります。

```
 interface BaseInterface{ 
    name: string; 
 } 
 interface EncryptedVolume extends BaseInterface{ 
      keyName: string; 
 } 
 interface UnencryptedVolume extends BaseInterface { 
      tags: string[]; 
 }
```
## <span id="page-22-1"></span>空のインターフェイスを回避する

空のインターフェイスはリスクを生じる可能性があるため、使用しないことをお勧めします。次の例 では、 という空のインターフェイスがありますBucketProps。myS3Bucket1 と myS3Bucket2 の オブジェクトはどちらも有効ですが、インターフェイスは契約を強制しないため、異なる標準に従っ ています。次のコードはプロパティをコンパイルして出力しますが、これによりアプリケーションに 矛盾が生じます。

```
interface BucketProps {}
class S3Bucket implements BucketProps { 
     constructor(props: BucketProps){ 
         console.log(props); 
     }
}
const myS3Bucket1 = new S3Bucket({ 
     name: "my-bucket", 
     region: "us-east-1", 
     encryption: false,
});
const myS3Bucket2 = new S3Bucket({ 
     name: "my-bucket",
});
```
# <span id="page-23-0"></span>ファクトリーを使用する

Abstract Factory パターンでは、インターフェイスはクラスを明示的に指定しなくても、関連するオ ブジェクトのファクトリーを作成します。例えば、Lambda 関数を作成するための Lambda ファク トリーを作成できます。コンストラクト内に新しい Lambda 関数を作成する代わりに、作成プロセ スをファクトリーに委任します。この設計パターンの詳細については、Refactoring.Guru ドキュメン トの[「 の抽象ファクト TypeScriptリ](https://refactoring.guru/design-patterns/abstract-factory/typescript/example)ー」を参照してください。

# <span id="page-23-1"></span>プロパティにデストラクチャリングを使用する

ECMAScript 6 (ES6) で導入された破壊は、配列またはオブジェクトから複数のデータを抽出し、独 自の変数に割り当てる JavaScript 機能です。

```
const object = \{ objname: "obj", 
     scope: "this",
};
const oName = object.objname;
const oScop = object.scope;
const { objname, scope } = object;
```
#### <span id="page-24-0"></span>標準の命名規則を定義する

命名規則を適用することでコードベースの整合性が保たれ、変数の命名方法を考える際のオーバー ヘッドが軽減されます。次の構成を推奨します。

- 変数名と関数名には camelCase を使用します。
- クラス名とインターフェイス名 PascalCase には を使用します。
- インターフェイスメンバーには camelCase を使用します。
- タイプ名と列挙名 PascalCase には を使用します。
- camelCase を使用してファイルに名前 (例えば、ebsVolumes.tsx または storage.tsb) を付 けます

#### <span id="page-24-1"></span>var キーワードを使用しない

let ステートメントは、 でローカル変数を宣言するために使用されます TypeScript。これは varキーワードに似ていますが、 varキーワードと比較してスコープに制限があります。let のある ブロック内で宣言された変数は、そのブロック内でのみ使用できます。var キーワードはブロック スコープにすることはできません。つまり、特定のブロック ( で表されます{}) の外部からアクセス できますが、定義されている関数の外部からはアクセスできません。var 変数を再宣言して更新で きます。var キーワードを使用しないことがベストプラクティスです。

#### <span id="page-24-2"></span>ESLint と Prettier の使用を検討する

ESLint はコードを静的に分析して問題をすばやく見つけます。ESLint を使用して、コードの見た目 や動作を定義する一連のアサーション (lint ルールと呼ばれるもの) を作成できます。ESLint には、 コードの改善に役立つ自動修正候補もあります。最後に、ESLint を使って共有プラグインから lint ルールを読み込むことができます。

Prettier は、さまざまなプログラミング言語をサポートする有名なコードフォーマッタです。Prettier を使用してコードスタイルを設定できるため、コードを手動でフォーマットしないで済みます。イン ストール後、package.json ファイルを更新し npm run format と npm run lint のコマンド を実行できます。

次の例は、 AWS CDK プロジェクトの ESLint と Prettier フォーマッターを有効にする方法を示して います。

```
"scripts": { 
     "build": "tsc",
```

```
 "watch": "tsc -w", 
     "test": "jest", 
     "cdk": "cdk", 
     "lint": "eslint --ext .js,.ts .", 
     "format": "prettier --ignore-path .gitignore --write '**/*.+(js|ts|json)'"
}
```
## <span id="page-25-0"></span>アクセス修飾子を使用する

のプライベート修飾子は、可視性を同じクラスのみ TypeScript に制限します。プライベート修飾子 をプロパティまたはメソッドに追加すると、同じクラス内でそのプロパティまたはメソッドにアクセ スできます。

パブリック修飾子を使用すると、クラスのプロパティとメソッドにあらゆる場所からアクセスできま す。プロパティとメソッドにアクセス修飾子を指定しない場合、デフォルトでパブリック修飾子が使 用されます。

保護された修飾子を使うと、同一クラス内およびサブクラス内でクラスのプロパティとメソッドにア クセスできるようになります。 AWS CDK アプリケーションでサブクラスを作成する場合は、保護 された修飾子を使用します。

#### <span id="page-25-1"></span>ユーティリティタイプを使用する

のユーティリティタイプ TypeScript は、既存のタイプに対して変換とオペレーションを実行する事 前定義されたタイプ関数です。これにより、既存のタイプに基づいて新しいタイプを作成できます。 例えば、プロパティを変更または抽出したり、プロパティをオプションまたは必須にしたり、タイプ のイミュータブルバージョンを作成したりできます。ユーティリティタイプを使用すると、より正確 なタイプを定義し、コンパイル時に潜在的なエラーを検出できます。

部分<タイプ>

Partial は、入力タイプのすべてのメンバーをオプションTypeとしてマークします。このユーティ リティは、特定のタイプのすべてのサブセットを表すタイプを返します。Partial の例を次に示し ます。

```
interface Dog { 
   name: string; 
   age: number; 
   breed: string; 
   weight: number;
}
```

```
let partialDog: Partial<Dog> = {};
```
#### 必須<Type>

Required は とは逆のことを行いますPartial。これにより、入力タイプのすべてのメンバーがオ プションTypeでなくなります (つまり、必須)。Required の例を次に示します。

```
interface Dog { 
   name: string; 
   age: number; 
   breed: string; 
   weight?: number;
}
let dog: Required<Dog> = { 
   name: "scruffy", 
   age: 5, 
   breed: "labrador", 
   weight 55 // "Required" forces weight to be defined
};
```
# <span id="page-26-0"></span>セキュリティの脆弱性やフォーマットエラーのスキャン

Infrastructure as Code (IaC) と自動化は、企業にとって不可欠なものとなっています。IaC は非常に 堅牢であるため、セキュリティリスクを管理する責任は大きくなります。IaC の一般的なセキュリ ティリスクには次のようなものがあります。

- 過剰許可 AWS Identity and Access Management (IAM) 権限
- オープンなセキュリティグループ
- 暗号化されていないリソース
- オンになっていないアクセスログ

<span id="page-26-1"></span>セキュリティのアプローチとツール

以下のセキュリティアプローチの実装をお勧めします。

• 開発中の脆弱性検出 — ソフトウェアパッチの開発と配布は複雑なため、本番稼働環境での脆弱性 の修復には費用と時間がかかります。さらに、本番稼働環境の脆弱性には悪用されるリスクもあり ます。本番稼働環境にリリースする前に脆弱性を検出して修正できるように、IaC リソースでコー ドスキャンを使用することを推奨します。

• コンプライアンスと自動修復 — AWS マネージドルール AWS Config を提供します。これらの ルールは、コンプライアンスを強制し、[AWS Systems Manager オートメーション](https://docs.aws.amazon.com/systems-manager/latest/userguide/systems-manager-automation.html) を使用して自 動修復を試みるのに役立ちます。 AWS Config ルールを使用してカスタムオートメーションドキュ メントを作成して関連付けることもできます。

<span id="page-27-0"></span>一般的な開発ツール

このセクションで説明するツールは、独自のカスタムルールを持つ組み込み機能の拡張に役立ちま す。カスタムルールを組織の標準に合わせることをお勧めします。以下は一般的な開発ツールの一部 です。

- cfn-nag を使用して、許容できる IAM ルールやパスワードリテラルなどのインフラストラクチャ のセキュリティ問題を CloudFormation テンプレートで特定します。詳細については、Steligent の GitHub [cfn-nag](https://github.com/stelligent/cfn_nag) リポジトリを参照してください。
- cfn-nag にヒントを得た cdk-nag を使用すると、特定のスコープ内のコンストラクトが、定義され た一連のルールに準拠しているかどうかを検証できます。cdk-nag はルール抑制やコンプライアン スレポートにも使用できます。cdk-nag ツールは、 [の側面](https://docs.aws.amazon.com/cdk/v2/guide/aspects.html)を拡張してコンストラクトを検証しま す AWS CDK。詳細については、 ブログの[「アプリケーションのセキュリティと へのコンプライ](https://aws.amazon.com/blogs/devops/manage-application-security-and-compliance-with-the-aws-cloud-development-kit-and-cdk-nag/) [アンスを管理する AWS Cloud Development Kit \(AWS CDK\) 」および「cdk-nag](https://aws.amazon.com/blogs/devops/manage-application-security-and-compliance-with-the-aws-cloud-development-kit-and-cdk-nag/) AWS DevOps 」 を参照してください。
- オープンソースツールの Checkov を使用して、IaC 環境で静的分析を実行します。Checkov は、Kubernetes、Terraform、または でインフラストラクチャコードをスキャンすること で、クラウドの設定ミスを特定するのに役立ちます CloudFormation。Checkov を使用する と、JSON、JUnit XML、CLI など、さまざまな形式の出力を取得できます。Checkov は、動的 なコード依存関係を示すグラフを作成することで、変数を効果的に処理できます。詳細について は、Bridgecrew GitHub [の Checkov](https://github.com/bridgecrewio/checkov) リポジトリを参照してください。
- TFLint を使用すると、エラーや廃止された構文がチェックされ、ベストプラクティスを実施しや すくなります。TFLint はプロバイダー固有の問題を検証できない場合がありますのでご注意くだ さい。TFLint の詳細については、Terraform Linters の GitHub [TFLint](https://github.com/terraform-linters/tflint) リポジトリを参照してくださ い。
- Amazon Q Developer を使用して[セキュリティスキャンを実行します。](https://docs.aws.amazon.com/amazonq/latest/qdeveloper-ug/security-scans.html)統合開発環境 (IDE) で使用 すると、Amazon Q Developer は AI を活用したソフトウェア開発支援を提供します。コードに関 するチャット、インラインコード補完の提供、まったく新しいコードの生成、セキュリティの脆弱 性のスキャン、コードのアップグレードと改善を行うことができます。

# <span id="page-28-0"></span>ドキュメントの作成と改善

プロジェクトの成功にはドキュメントが不可欠です。ドキュメントはコードの仕組みを説明するだけ でなく、開発者がアプリケーションの特徴や機能をよりよく理解するのにも役立ちます。質の高いド キュメントを作成・改善することで、ソフトウェア開発プロセスの強化や、高品質なソフトウェアの 維持が可能となり、開発者間の知識移転にも役立ちます。

ドキュメントには、コード内のドキュメントと、コードに関するサポートドキュメントという 2 つ のカテゴリがあります。コード内のドキュメントはコメント形式です。コードに関するサポートド キュメントには、README ファイルや外部ドキュメントがあります。コード自体は理解しやすいた め、開発者がドキュメントをオーバーヘッドと考えるのは珍しくありません。小規模なプロジェクト にはそうした考えが当てはまるかもしれませんが、複数のチームが関与する大規模なプロジェクトで はドキュメントは不可欠です。

コードの作成者は、その機能をよく理解しているため、ドキュメントを作成するのがベストプラク ティスです。開発者は、個別のサポートドキュメントの管理から生じる追加のオーバーヘッドに苦労 することがあります。この課題を解決するために、開発者はコードにコメントを追加し、それらのコ メントを自動的に抽出して、すべてのバージョンのコードとドキュメントを同期させることができま す。

開発者がコードからコメントを抽出してドキュメントを生成する際に役立つ、さまざまなツールがあ ります。このガイドでは、 AWS CDK コンストラクトの推奨ツール TypeDocとして に焦点を当てて います。

#### <span id="page-28-1"></span>コンストラクトに AWS CDK コードドキュメントが必要な理由

AWS CDK 共通コンストラクトは、組織内の複数のチームによって作成され、異なるチーム間で共有 されて使用されます。優れたドキュメントがあれば、コンストラクトライブラリーの利用者は最小限 の労力で容易にコンストラクトを統合し、インフラストラクチャを構築できます。すべてのドキュメ ントを同期させることは大変な作業です。ドキュメントは、TypeDocライブラリを使用して抽出され るコード内に保持することをお勧めします。

## <span id="page-28-2"></span>を AWS コンストラクトライブラリ TypeDoc で使用する

TypeDoc は のドキュメントジェネレーターです TypeScript。 TypeDoc を使用して TypeScript ソー スファイルの読み取り、それらのファイルのコメントの解析、コードのドキュメントを含む静的サイ トの生成を行うことができます。

{

#### 次のコードは、 AWS コンストラクトライブラリ TypeDoc と統合し、 の package.json ファイル に次のパッケージを追加する方法を示していますdevDependencies。

```
 "devDependencies": { 
     "typedoc-plugin-markdown": "^3.11.7", 
     "typescript": "~3.9.7" 
   }, 
}
```
CDK ライブラリフォルダに typedoc.json を追加するには、次のコードを使用します。

```
{ 
     "$schema": "https://typedoc.org/schema.json", 
     "entryPoints": ["./lib"],
}
```
README ファイルを生成するには、 AWS CDK コンストラクトライブラリプロジェクトのルート ディレクトリで npx typedoc コマンドを実行します。

次のサンプルドキュメントは によって生成されます TypeDoc。

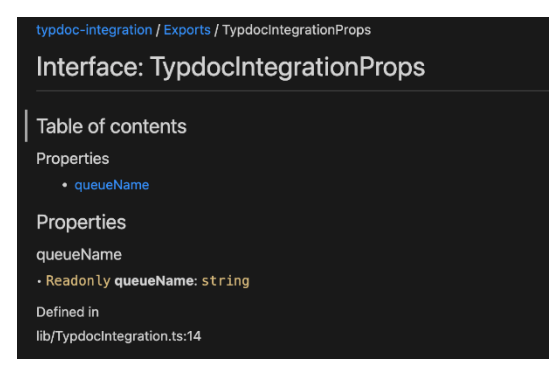

TypeDoc 統合オプションの詳細については、 ドキュメントの[「Doc Comments](https://typedoc.org/guides/doccomments/) TypeDoc 」を参照し てください。

# <span id="page-29-0"></span>テスト駆動型の開発アプローチを採用

では、テスト駆動型開発 (TDD) アプローチに従うことをお勧めします AWS CDK。TDD は、コード を指定して検証するためのテストケースを開発するソフトウェア開発アプローチです。簡単に言う

と、まず機能ごとにテストケースを作成し、テストが失敗したら、テストをパスする新しいコードを 書き、コードをシンプルでバグのないものにします。

TDD を使って最初にテストケースを書くことができます。これにより、リソースにセキュリティポ リシーを適用し、プロジェクト固有の命名規則に従うという点で、さまざまな設計上の制約がある インフラストラクチャを検証できます。 AWS CDK アプリケーションをテストするための標準的な アプローチは、 AWS CDK [アサーションモ](https://docs.aws.amazon.com/cdk/api/v2/docs/aws-cdk-lib.assertions-readme.html)ジュールと、Python 用の [Jest](https://jestjs.io/) TypeScript や JavaScript or[pytest](https://docs.pytest.org/en/6.2.x/) などの一般的なテストフレームワークを使用することです。

アプリケーション用に記述できるテストには 2 つのカテゴリがあります AWS CDK 。

- きめ細かなアサーションを使用して、「このリソースにはこの値を持つこのプロパティがありま す」など、生成された CloudFormation テンプレートの特定の側面をテストします。これらのテス トはリグレッションを検出できるだけでなく、TDD を使用して新機能を開発する場合にも役立ち ます (最初にテストを書いてから、正しい実装を書いてパス合格させます)。きめ細かいアサーショ ンは、最も多く作成するテストです。
- スナップショットテストを使用して、以前に保存したベースライン CloudFormation テンプレート に対して合成されたテンプレートをテストします。スナップショットテストでは、リファクタリン グされたコードが元のコードとまったく同じように動作することを確認できるため、自由にリファ クタリングできます。変更が意図的なものであった場合は、将来のテストのために新しいベースラ インを受け入れることができます。ただし、 AWS CDK アップグレードによって合成されたテン プレートが変更される可能性があるため、スナップショットだけに依存して実装が正しいことを確 認することはできません。

## <span id="page-30-0"></span>単位テスト

このガイドでは、 TypeScript 特に のユニットテスト統合に焦点を当てていま す。devDependencies にある @types/jest、jest、ts-jest のライブラリーに package.json のファイルが含まれることを確認し、テストを有効にします。これらのパッケージ を追加するには、cdk init lib --language=typescript のコマンドを実行します。上記のコ マンドを実行すると、次の構造が表示されます。

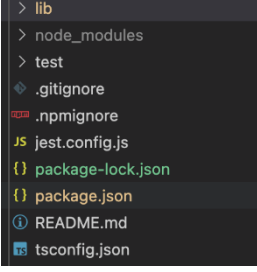

#### 次のコードは、Jest ライブラリで有効になっているpackage.jsonファイルの例です。

```
{ 
   ... 
   "scripts": { 
     "build": "npm run lint && tsc", 
      "watch": "tsc -w", 
     "test": "jest", 
   }, 
   "devDependencies": { 
      ... 
      "@types/jest": "27.5.2", 
     "jest": "27.5.1", 
      "ts-jest": "27.1.5", 
      ... 
   }
}
```
テストフォルダの下にテストケースを書き込めます。次の例は、 AWS CodePipeline コンストラク トのテストケースを示しています。

```
import {App,Stack} from 'aws-cdk-lib';
import { Template } from 'aws-cdk-lib/assertions';
import * as CodepipelineModule from '../lib/index';
import { Role, ServicePrincipal } from 'aws-cdk-lib/aws-iam';
import { Repository } from 'aws-cdk-lib/aws-codecommit';
import { PipelineProject } from 'aws-cdk-lib/aws-codebuild';
const testData:CodepipelineModule.CodepipelineModuleProps = { 
     pipelineName: "validate-test-pipeline", 
     serviceRoleARN: "", 
     codeCommitRepositoryARN: "", 
     branchName: "master", 
     buildStages:[]
}
test('Code Pipeline Created', () => { 
    const app = new App(); const stack = new Stack(app, "TestStack"); 
     // WHEN
```

```
 const serviceRole = new Role(stack, "testRole", { assumedBy: new 
  ServicePrincipal('codepipeline.amazonaws.com') }) 
     const codeCommit = new Repository(stack, "testRepo", { 
         repositoryName: "validate-codeCommit-repo" 
     }); 
     const codeBuildProject=new PipelineProject(stack,"TestCodeBuildProject",{}); 
     testData.serviceRoleARN = serviceRole.roleArn; 
     testData.codeCommitRepositoryARN = codeCommit.repositoryArn; 
     testData["buildStages"].push({ 
         stageName:"Deploy", 
         codeBuildProject:codeBuildProject 
     }) 
     new CodepipelineModule.CodepipelineModule(stack, 'MyTestConstruct', testData); 
     // THEN 
     const template = Template.fromStack(stack); 
     template.hasResourceProperties('AWS::CodePipeline::Pipeline', { 
         Name:testData.pipelineName 
     });
});
```
テストを実行するには、プロジェクト内の npm run test コマンドを実行します。テストは次の結 果を返します。

```
PASS test/codepipeline-module.test.ts (5.972 s) 
   # Code Pipeline Created (97 ms)
Test Suites: 1 passed, 1 total
Tests: 1 passed, 1 total
Snapshots: 0 total
Time: 6.142 s, estimated 9 s
```
テストケースの詳細については、「 AWS Cloud Development Kit (AWS CDK) デベロッパーガイ[ド」](https://docs.aws.amazon.com/cdk/v2/guide/testing.html) [の「コンストラクトのテスト](https://docs.aws.amazon.com/cdk/v2/guide/testing.html)」を参照してください。

## <span id="page-32-0"></span>統合テスト

AWS CDK コンストラクトの統合テストは、 integ-testsモジュールを使用して含めることもで きます。統合テストは AWS CDK アプリケーションとして定義する必要があります。統合テストと AWS CDK アプリケーションの間には one-to-one 関係があるはずです。詳細については、AWS CDK 「 API リファレンス」の「 [integ-tests-alpha モジュール](https://docs.aws.amazon.com/cdk/api/v2/docs/integ-tests-alpha-readme.html)」を参照してください。

# <span id="page-33-0"></span>コンストラクトにリリースとバージョン管理を使用する

# <span id="page-33-1"></span>のバージョン管理 AWS CDK

AWS CDK 共通コンストラクトは複数のチームによって作成され、組織全体で共有して使用できま す。通常、デベロッパーは共通の AWS CDK 構成で新機能やバグ修正をリリースします。これら のコンストラクトは、依存関係の一部としてアプリケーションまたは他の既存の AWS CDK コンス トラクトによって AWS CDK 使用されます。このため、開発者はコンストラクトを適切なセマン ティックバージョンで個別に更新しリリースすることが重要です。ダウンストリーム AWS CDK ア プリケーションやその他の AWS CDK コンストラクトは、新しくリリースされた AWS CDK コンス トラクトバージョンを使用するように依存関係を更新できます。

セマンティックバージョニング (Semver) とは、コンピュータソフトウェアに一意のソフトウェア番 号を付与するための一連のルールまたはメソッドです。バージョンは次のように定義されます。

- メジャーバージョンは、互換性のない API の変更または重大な変更で構成されます。
- マイナーバージョンは、下位互換性のある方法で追加された機能で構成されます。
- パッチバージョンは、下位互換性のあるバグ修正で構成されます。

セマンティックバージョニングの詳細については、[セマンティックバージョニングドキュメントの](https://semver.org/) [「セマンティックバージョニング仕様 \(SemVer\)」](https://semver.org/)を参照してください。

#### <span id="page-33-2"></span>コンストラクトの AWS CDK リポジトリとパッケージ化

AWS CDK コンストラクトは異なるチームによって開発され、複数の AWS CDK アプリケーション で使用されるため、 AWS CDK コンストラクトごとに個別のリポジトリを使用できます。これはア クセスコントロールの強化にも役立ちます。各リポジトリには、同じ AWS CDK コンストラクトに 関連するすべてのソースコードとそのすべての依存関係を含めることができます。1 つのアプリケー ション (コンストラクト AWS CDK ) を 1 つのリポジトリに保持することで、デプロイ中の変更の影 響範囲を減らすことができます。

はインフラストラクチャをデプロイするための CloudFormation テンプレート AWS CDK を生成する だけでなく、Lambda 関数や Docker イメージなどのランタイムアセットをバンドルし、インフラス トラクチャと一緒にデプロイします。インフラストラクチャを定義するコードとランタイムロジック を実装するコードを 1 つのコンストラクトに結合できるだけでなく、ベストプラクティスでもあり ます。これら 2 種類のコードは、別々のリポジトリに置く必要も、別々のパッケージに置く必要も ありません。

リポジトリの境界を越えてパッケージを使用するには、npm PyPiや Maven Central と同様に、組織 内でプライベートパッケージリポジトリが必要です。また、パッケージを構築し、テストし、プラ イベートパッケージリポジトリに公開するリリースプロセスも必要です。ローカル仮想マシン (VM) または Amazon S3 を使用して、 PyPi サーバーなどのプライベートリポジトリを作成できます。プ ライベートパッケージレジストリを設計または作成するときは、高い可用性とスケーラビリティに よってサービスが中断されるリスクを考慮することが重要です。パッケージを保存するためにクラ ウドでホストされているサーバーレスマネージドサービスは、メンテナンスのオーバーヘッドを大幅 に削減できます。例えば、 を使用して、ほとんどの一般的なプログラミング言語のパッケー[ジAWS](https://docs.aws.amazon.com/codeartifact/latest/ug/)  [CodeArtifactを](https://docs.aws.amazon.com/codeartifact/latest/ug/)ホストできます。 CodeArtifact を使用して外部リポジトリ接続を設定し、 内でレプリ ケートすることもできます CodeArtifact。

パッケージリポジトリ内のパッケージへの依存関係は、言語のパッケージマネージャー ( TypeScript または JavaScript アプリケーションの npm など) によって管理されます。パッケージマネージャー は、アプリケーションが依存するすべてのパッケージの特定のバージョンを記録し、次の図のように 制御された方法で依存関係をアップグレードできるようにすることで、ビルドが繰り返し可能である ことを確認します。

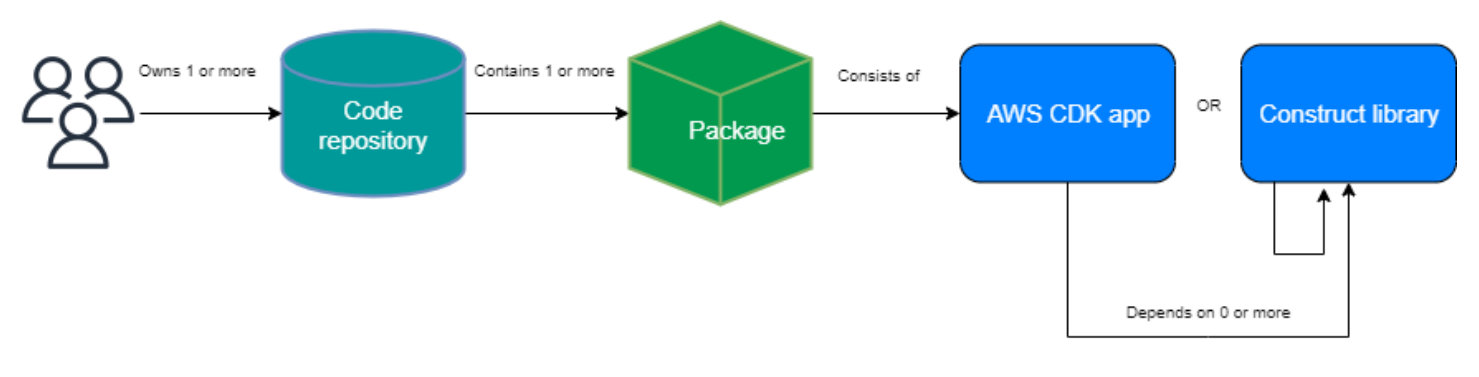

## <span id="page-34-0"></span>のコンストラクトリリース AWS CDK

独自の自動パイプラインを作成して、新しい AWS CDK コンストラクトバージョンを構築してリ リースすることをお勧めします。プルリクエストの承認プロセスを適切に行い、ソースコードをコ ミットしてリポジトリのメインブランチにプッシュすれば、パイプラインはリリース候補バージョ ンを構築・作成できるようになります。そのバージョンは、本番稼働対応バージョンをリリースする 前に にプッシュ CodeArtifact してテストできます。オプションで、コードをメインブランチとマー ジする前に、新しい AWS CDK コンストラクトバージョンをローカルでテストできます。これによ り、パイプラインから本番稼働環境に対応したバージョンがリリースされます。共有コンストラクト やパッケージは、あたかも一般に公開されているかのように、利用側アプリケーションとは独立して テストする必要があることを考慮します。

次の図は、 AWS CDK バージョンリリースパイプラインのサンプルを示しています。

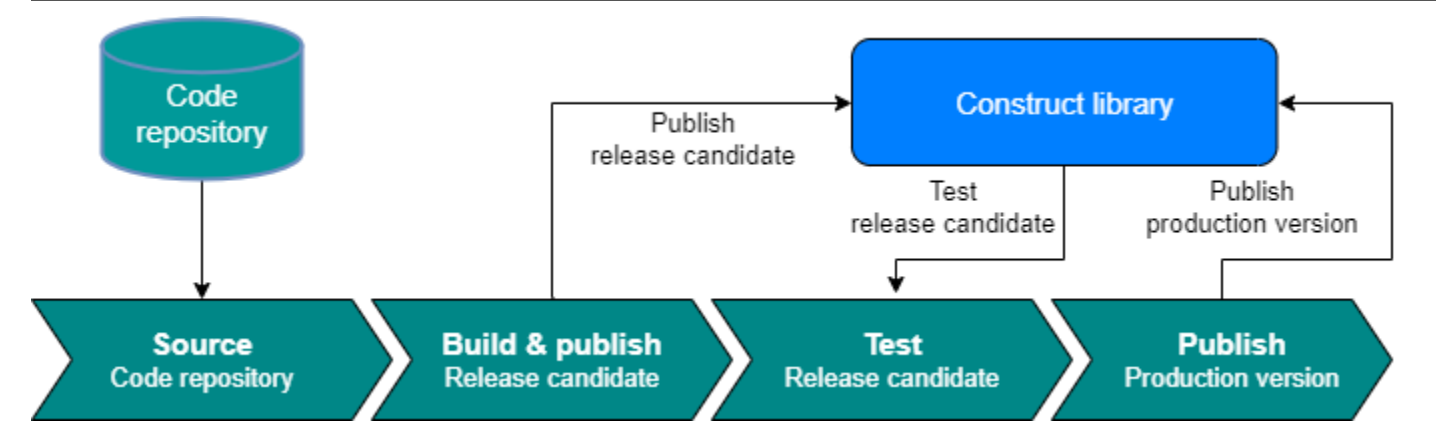

以下のサンプルコマンドを使用すると npm パッケージのビルド、テスト、公開が可能です。まず、 以下のコマンドを実行してアーティファクトリポジトリにサインインします。

aws codeartifact login --tool npm --domain <Domain Name> --domain-owner \$(aws sts getcaller-identity --output text --query 'Account') \ --repository <Repository Name> --region <AWS Region Name>

#### 以下のステップを実行します。

- 1. package.json ファイル npm install に基づいて必要なパッケージをインストールする
- 2. リリース候補バージョン npm version prerelease --preid rc を作成する
- 3. npm パッケージ npm run build をビルドする
- 4. npm パッケージ npm run test をテストする
- 5. npm パッケージ npm publish を公開する

# <span id="page-35-0"></span>ライブラリのバージョン管理を強制する

ライフサイクル管理は、 AWS CDK コードベースを維持する場合の重要な課題です。例えば、バー ジョン 1.97 で AWS CDK プロジェクトを開始し、その後バージョン 1.169 が使用可能になるとしま す。バージョン 1.169 には新機能とバグ修正が含まれていますが、古いバージョンを使用してイン フラストラクチャをデプロイしています。現在、新しいバージョンでは重大な変更が加えられる可 能性があるため、このギャップが拡大するにつれ、コンストラクトの更新が難しくなります。環境に 多くのリソースがある場合、これは難しい場合があります。このセクションで紹介するパターンは、 自動化を使用して AWS CDK ライブラリのバージョンを管理するのに役立ちます。このパターンの ワークフローは次のとおりです。
- 1. 新しい CodeArtifact Service Catalog 製品を起動すると、 AWS CDK ライブラリのバージョンとそ の依存関係が package.json ファイルに保存されます。
- 2. すべてのリポジトリを追跡する共通のパイプラインをデプロイして、重大な変更がない場合はリ ポジトリに自動アップグレードを適用できるようにします。
- 3. AWS CodeBuild ステージは依存関係ツリーをチェックし、重大な変更を探します。
- 4. パイプラインは機能ブランチを作成し、エラーがないことを確認するために新しいバージョンで cdk synth を実行します。
- 5. 新しいバージョンをテスト環境にデプロイし、最後に統合テストを実行してデプロイが正常であ ることを確認します。
- 6. Amazon Simple Queue Service (Amazon SQS) キューを 2 つ使用してスタックを追跡できます。 ユーザーは例外キューのスタックを手動で確認することで、重大な変更に対処できます。統合テ ストをパスしたアイテムは、マージおよびリリースが可能となります。

# よくある質問

# どのような問題が TypeScript 解決できますか?

通常、自動テストを作成し、コードが想定どおりに動作することを手動で検証し、最後に別の人に コードを検証してもらうことで、コードのバグを排除できます。プロジェクトのすべての部分間の接 続を検証するには時間がかかります。検証プロセスを高速化するには、 のようなタイプチェック言 語を使用してコード検証を自動化し TypeScript 、開発中に即座にフィードバックを提供できます。

# を使用する理由 TypeScript

TypeScript は、 JavaScript コードを簡素化し、読み取りとデバッグを容易にするオープンソース の言語です。 は、静的チェックなどの JavaScript IDEs とプラクティス向けに、生産性の高い開発 ツール TypeScript も提供します。さらに、 TypeScript には ECMAScript 6 (ES6) の利点があり、生 産性を高めることができます。最後に、 TypeScript は、デベロッパーがコードをタイプチェック JavaScript して書き込むときによく遭遇する厄介なバグを回避するのに役立ちます。

# AWS CDK または を使うべきです CloudFormationか?

組織で を活用するための開発専門知識がある場合はAWS CloudFormation、 AWS Cloud Development Kit (AWS CDK)の代わりに を使用することをお勧めしますAWS CDK。これは、プログ ラミング言語と OOP の概念を使用できるため CloudFormation、 AWS CDKは よりも柔軟であるた めです。を使用して CloudFormation 、順序的かつ予測可能な方法でAWSリソースを作成できること に注意してください。では CloudFormation、リソースは JSON 形式または YAML 形式を使用してテ キストファイルに書き込まれます。

AWS CDK が新しく起動された をサポートしていない場合はどう なりますかAWS service?

[raw オーバーライドま](https://docs.aws.amazon.com/cdk/v2/guide/cfn_layer.html#cfn_layer_raw)たは CloudFormation [カスタムリソース を](https://docs.aws.amazon.com/AWSCloudFormation/latest/UserGuide/template-custom-resources.html)使用できます。

# でサポートされているさまざまなプログラミング言語は何ですか AWS CDK?

AWS CDK は JavaScript、、、Python TypeScript、Java、C#、Go (デベロッパープレビュー) で一般 利用可能です。

# AWS CDK コストはいくらですか?

には追加料金はかかりませんAWS CDK。使用時に作成されるAWSリソース (Amazon EC2 インスタ ンスや Elastic Load Balancing ロードバランサーなど) はAWS CDK、手動で作成した場合と同じ方法 で支払います。使用した分だけをお支払いいただきます。最低料金や前払いの義務はありません。

# 次のステップ

AWS Cloud Development Kit (AWS CDK) で を使用して構築を開始することをお勧めします TypeScript。詳細については、[「AWS CDK Immersion Day Workshop」](https://catalog.us-east-1.prod.workshops.aws/workshops/10141411-0192-4021-afa8-2436f3c66bd8/en-US)を参照してください。

# リソース

## リファレンス

- [AWS ソリューション構築](https://docs.aws.amazon.com/solutions/latest/constructs/welcome.html) (AWS ソリューション)
- [AWS Cloud Development Kit \(AWS CDK\)](https://github.com/aws/aws-cdk) (GitHub)
- [AWS コンストラクトライブラリ API リファレンス](https://docs.aws.amazon.com/cdk/api/v1/docs/aws-construct-library.html) (AWS CDK リファレンスドキュメント)
- [AWS CDK リファレンスドキュメント](https://docs.aws.amazon.com/cdk/api/v2/) (AWS CDK リファレンスドキュメント)
- [AWS CDK Immersion Day Workshop](https://catalog.us-east-1.prod.workshops.aws/workshops/10141411-0192-4021-afa8-2436f3c66bd8/en-US) (AWS Workshop Studio)

ツール

- [cdk-nag](https://github.com/cdklabs/cdk-nag) (GitHub)
- [TypeScript ESLint](https://typescript-eslint.io/) (TypeScript ESLint ドキュメント)

ガイドとパターン

• [AWS ソリューション構築パターン](https://aws.amazon.com/solutions/constructs/patterns/?constructs-master-cards.sort-by=item.additionalFields.headline&constructs-master-cards.sort-order=asc&awsf.constructs-master-filter-tech-categories=*all&awsf.constructs-master-filter-products=*all) (AWS ドキュメント)

# <span id="page-41-0"></span>ドキュメント履歴

以下の表は、本ガイドの重要な変更点について説明したものです。今後の更新に関する通知を受け取 る場合は、[RSS フィード](https://docs.aws.amazon.com/prescriptive-guidance/latest/best-practices-cdk-typescript-iac/best-practices-cdk-typescript-iac.rss) をサブスクライブできます。

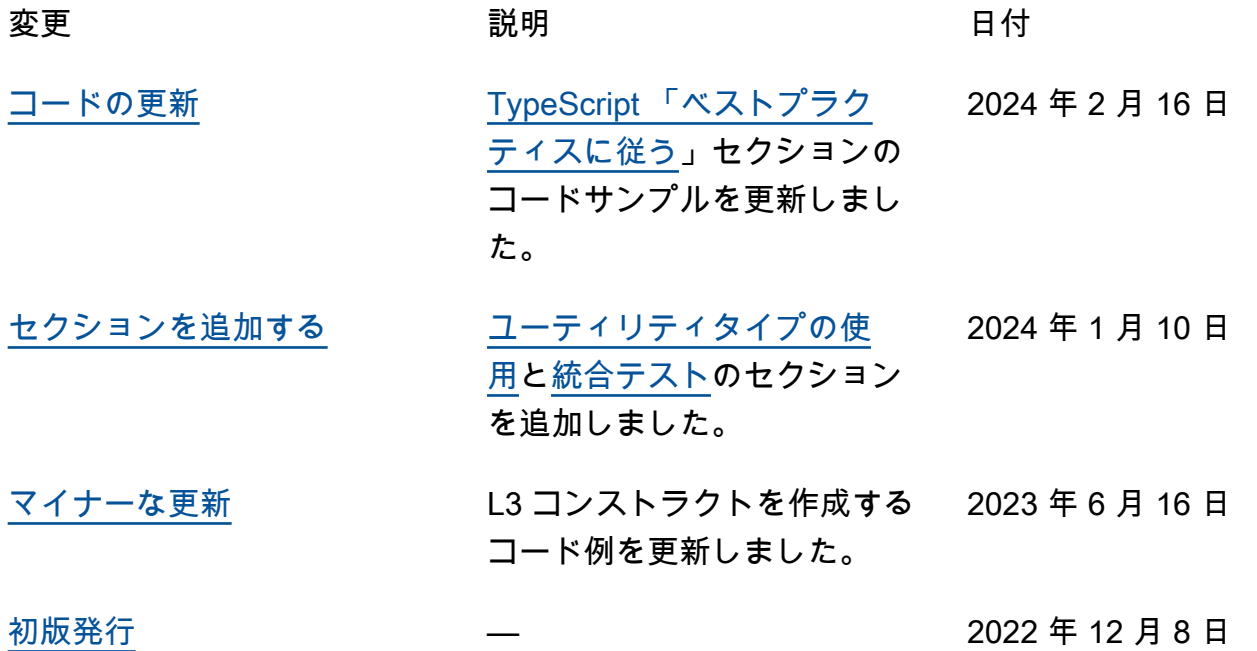

# AWS 規範的ガイダンスの用語集

以下は、 AWS 規範的ガイダンスが提供する戦略、ガイド、パターンで一般的に使用される用語で す。エントリを提案するには、用語集の最後のフィードバックの提供リンクを使用します。

## 数字

<span id="page-42-0"></span>7 Rs

アプリケーションをクラウドに移行するための 7 つの一般的な移行戦略。これらの戦略は、ガー トナーが 2011 年に特定した 5 Rs に基づいて構築され、以下で構成されています。

- リファクタリング/アーキテクチャの再設計 クラウドネイティブ特徴を最大限に活用して、 俊敏性、パフォーマンス、スケーラビリティを向上させ、アプリケーションを移動させ、アー キテクチャを変更します。これには、通常、オペレーティングシステムとデータベースの移植 が含まれます。例: オンプレミスの Oracle データベースを Amazon Aurora PostgreSQL 互換エ ディションに移行します。
- リプラットフォーム (リフトアンドリシェイプ) アプリケーションをクラウドに移行し、クラ ウド機能を活用するための最適化レベルを導入します。例: オンプレミスの Oracle データベー スを の Oracle 用 Amazon Relational Database Service (Amazon RDS) に移行します AWS ク ラウド。
- 再購入 (ドロップアンドショップ) 通常、従来のライセンスから SaaS モデルに移行し て、別の製品に切り替えます。例: カスタマーリレーションシップ管理 (CRM) システムを Salesforce.com に移行します。
- リホスト (リフトアンドシフト) クラウド機能を活用するための変更を加えずに、アプリケー ションをクラウドに移行します。例: オンプレミスの Oracle データベースを の EC2 インスタ ンス上の Oracle に移行します AWS クラウド。
- 再配置 (ハイパーバイザーレベルのリフトアンドシフト) 新しいハードウェアを購入したり、 アプリケーションを書き換えたり、既存の運用を変更したりすることなく、インフラストラク チャをクラウドに移行できます。サーバーをオンプレミスプラットフォームから同じプラット フォームのクラウドサービスに移行します。例: Microsoft Hyper-Vアプリケーションを に移行 します AWS。
- 保持 (再アクセス) アプリケーションをお客様のソース環境で保持します。これには、主要な リファクタリングを必要とするアプリケーションや、お客様がその作業を後日まで延期したい アプリケーション、およびそれらを移行するためのビジネス上の正当性がないため、お客様が 保持するレガシーアプリケーションなどがあります。

• 使用停止 — お客様のソース環境で不要になったアプリケーションを停止または削除します。

## A

ABAC

[「属性ベースのアクセスコントロール](#page-45-0)」を参照してください。

#### 抽象化されたサービス

「 [マネージドサービス](#page-64-0)」を参照してください。

ACID

[「原子性、一貫性、分離性、耐久性」を参照してください](#page-44-0)。

アクティブ - アクティブ移行

(双方向レプリケーションツールまたは二重書き込み操作を使用して) ソースデータベースとター ゲットデータベースを同期させ、移行中に両方のデータベースが接続アプリケーションからのト ランザクションを処理するデータベース移行方法。この方法では、1 回限りのカットオーバーの 必要がなく、管理された小規模なバッチで移行できます。アクティブ[/パッシブ移行](#page-43-0)よりも柔軟で すが、より多くの作業が必要です。

<span id="page-43-0"></span>アクティブ - パッシブ移行

ソースデータベースとターゲットデータベースを同期させながら、データがターゲットデータ ベースにレプリケートされている間、接続しているアプリケーションからのトランザクションを ソースデータベースのみで処理するデータベース移行の方法。移行中、ターゲットデータベース はトランザクションを受け付けません。

#### 集計関数

行のグループを操作し、グループの単一の戻り値を計算する SQL 関数。集計関数の例として は、 SUMや などがありますMAX。

AI

[「人工知能](#page-44-1)」を参照してください。

#### AIOps

[「人工知能オペレーション](#page-44-2)」を参照してください。

### 匿名化

データセット内の個人情報を完全に削除するプロセス。匿名化は個人のプライバシー保護に役立 ちます。匿名化されたデータは、もはや個人データとは見なされません。

アンチパターン

繰り返し起こる問題に対して頻繁に用いられる解決策で、その解決策が逆効果であったり、効果 がなかったり、代替案よりも効果が低かったりするもの。

アプリケーションコントロール

マルウェアからシステムを保護するために、承認されたアプリケーションのみを使用できるよう にするセキュリティアプローチ。

アプリケーションポートフォリオ

アプリケーションの構築と維持にかかるコスト、およびそのビジネス価値を含む、組織が使用す る各アプリケーションに関する詳細情報の集まり。この情報は、[ポートフォリオの検出と分析プ](https://docs.aws.amazon.com/prescriptive-guidance/latest/migration-portfolio-discovery/welcome.html) [ロセス](https://docs.aws.amazon.com/prescriptive-guidance/latest/migration-portfolio-discovery/welcome.html) の需要要素であり、移行、モダナイズ、最適化するアプリケーションを特定し、優先順位 を付けるのに役立ちます。

<span id="page-44-1"></span>人工知能 (AI)

コンピューティングテクノロジーを使用し、学習、問題の解決、パターンの認識など、通常は 人間に関連づけられる認知機能の実行に特化したコンピュータサイエンスの分野。詳細について は、「[人工知能 \(AI\) とは何ですか?」](https://aws.amazon.com/what-is/artificial-intelligence/)を参照してください。

<span id="page-44-2"></span>AI オペレーション (AIOps)

機械学習技術を使用して運用上の問題を解決し、運用上のインシデントと人の介入を減らし、 サービス品質を向上させるプロセス。 AWS 移行戦略での AIOps の使用方法については、[オペ](https://docs.aws.amazon.com/prescriptive-guidance/latest/migration-operations-integration/aiops.html) [レーション統合ガイド](https://docs.aws.amazon.com/prescriptive-guidance/latest/migration-operations-integration/aiops.html) を参照してください。

非対称暗号化

暗号化用のパブリックキーと復号用のプライベートキーから成る 1 組のキーを使用した、暗号化 のアルゴリズム。パブリックキーは復号には使用されないため共有しても問題ありませんが、プ ライベートキーの利用は厳しく制限する必要があります。

<span id="page-44-0"></span>原子性、一貫性、分離性、耐久性 (ACID)

エラー、停電、その他の問題が発生した場合でも、データベースのデータ有効性と運用上の信頼 性を保証する一連のソフトウェアプロパティ。

<span id="page-45-0"></span>属性ベースのアクセス制御 (ABAC)

部署、役職、チーム名など、ユーザーの属性に基づいてアクセス許可をきめ細かく設定する方 法。詳細については、 AWS Identity and Access Management (IAM) ドキュメントの「 [の ABAC](https://docs.aws.amazon.com/IAM/latest/UserGuide/introduction_attribute-based-access-control.html)  [AWS](https://docs.aws.amazon.com/IAM/latest/UserGuide/introduction_attribute-based-access-control.html)」を参照してください。

信頼できるデータソース

最も信頼性のある情報源とされるデータのプライマリーバージョンを保存する場所。匿名化、編 集、仮名化など、データを処理または変更する目的で、信頼できるデータソースから他の場所に データをコピーすることができます。

アベイラビリティーゾーン

他のアベイラビリティーゾーンの障害から AWS リージョン 隔離され、同じリージョン内の他の アベイラビリティーゾーンへの低コストで低レイテンシーのネットワーク接続を提供する 内の別 の場所。

<span id="page-45-1"></span>AWS クラウド導入フレームワーク (AWS CAF)

組織がクラウドに正常に移行 AWS するための効率的で効果的な計画を立てるのに役立つ、 から のガイドラインとベストプラクティスのフレームワーク。 AWS CAF は、ビジネス、人材、ガバ ナンス、プラットフォーム、セキュリティ、運用という 6 つの重点分野にガイダンスを編成しま す。ビジネス、人材、ガバナンスの観点では、ビジネススキルとプロセスに重点を置き、プラッ トフォーム、セキュリティ、オペレーションの視点は技術的なスキルとプロセスに焦点を当てて います。例えば、人材の観点では、人事 (HR)、人材派遣機能、および人材管理を扱うステークホ ルダーを対象としています。この観点から、 AWS CAF は、組織がクラウド導入を成功させるた めの準備に役立つ、人材開発、トレーニング、コミュニケーションに関するガイダンスを提供し ます。詳細については、[AWS CAF ウェブサイト](https://aws.amazon.com/cloud-adoption-framework/) と [AWS CAF のホワイトペーパー](https://d1.awsstatic.com/whitepapers/aws_cloud_adoption_framework.pdf) を参照してく ださい。

AWS ワークロード認定フレームワーク (AWS WQF)

データベース移行ワークロードを評価し、移行戦略を推奨し、作業見積もりを提供するツール。 AWS WQF は AWS Schema Conversion Tool (AWS SCT) に含まれています。データベースス キーマとコードオブジェクト、アプリケーションコード、依存関係、およびパフォーマンス特性 を分析し、評価レポートを提供します。

## B

不正なボット

個人または組織に混乱や損害を与えることを目的とした[ボット](#page-46-0)。 BCP

[「事業継続計画」を参照してください](#page-47-0)。

動作グラフ

リソースの動作とインタラクションを経時的に示した、一元的なインタラクティブ

ビュー。Amazon Detective の動作グラフを使用すると、失敗したログオンの試行、不審な API 呼び出し、その他同様のアクションを調べることができます。詳細については、Detective ドキュ メントの[Data in a behavior graph](https://docs.aws.amazon.com/detective/latest/userguide/behavior-graph-data-about.html)を参照してください。

ビッグエンディアンシステム

最上位バイトを最初に格納するシステム。[エンディアンネス](#page-55-0) も参照してください。

二項分類

バイナリ結果 (2 つの可能なクラスのうちの 1 つ) を予測するプロセス。例えば、お客様の機械学 習モデルで「この E メールはスパムですか、それともスパムではありませんか」などの問題を予 測する必要があるかもしれません。または「この製品は書籍ですか、車ですか」などの問題を予 測する必要があるかもしれません。

ブルームフィルター

要素がセットのメンバーであるかどうかをテストするために使用される、確率的でメモリ効率の 高いデータ構造。

ブルー/グリーンデプロイ

2 つの異なる同一の環境を作成するデプロイ戦略。現在のアプリケーションバージョンは 1 つの 環境 (青) で実行し、新しいアプリケーションバージョンは他の環境 (緑) で実行します。この戦略 は、影響を最小限に抑えながら迅速にロールバックするのに役立ちます。

<span id="page-46-0"></span>ボット

インターネット経由で自動タスクを実行し、人間のアクティビティやインタラクションをシミュ レートするソフトウェアアプリケーション。インターネット上の情報のインデックスを作成する ウェブクローラーなど、一部のボットは有用または有益です。悪質なボット と呼ばれる他のボッ

トの中には、個人や組織に混乱を与えたり、損害を与えたりすることを意図しているものがあり ます。

ボットネット

[マルウェア](#page-63-0)に感染し、[ボット](#page-46-0)のヘルダーまたはボットオペレーター と呼ばれる、単一関係者の管 理下にあるボットのネットワーク。ボットは、ボットとその影響をスケールするための最もよく 知られているメカニズムです。

<span id="page-47-1"></span>ブランチ

コードリポジトリに含まれる領域。リポジトリに最初に作成するブランチは、メインブランチと いいます。既存のブランチから新しいブランチを作成し、その新しいブランチで機能を開発した り、バグを修正したりできます。機能を構築するために作成するブランチは、通常、機能ブラン チと呼ばれます。機能をリリースする準備ができたら、機能ブランチをメインブランチに統合し ます。詳細については、[「ブランチについて](https://docs.github.com/en/pull-requests/collaborating-with-pull-requests/proposing-changes-to-your-work-with-pull-requests/about-branches) (GitHub ドキュメント)」を参照してください。

ブレークグラスアクセス

例外的な状況や承認されたプロセスを通じて、ユーザーが通常アクセス許可を持たない AWS ア カウント にすばやくアクセスできるようにします。詳細については、 Well-Architected [ガイダン](https://docs.aws.amazon.com/wellarchitected/latest/devops-guidance/ag.sad.5-implement-break-glass-procedures.html) [スの「ブレークグラス手順の実装](https://docs.aws.amazon.com/wellarchitected/latest/devops-guidance/ag.sad.5-implement-break-glass-procedures.html)」インジケータ AWS を参照してください。

<span id="page-47-2"></span>ブラウンフィールド戦略

環境の既存インフラストラクチャ。システムアーキテクチャにブラウンフィールド戦略を導入す る場合、現在のシステムとインフラストラクチャの制約に基づいてアーキテクチャを設計しま す。既存のインフラストラクチャを拡張している場合は、ブラウンフィールド戦略と[グリーン](#page-58-0) [フィールド](#page-58-0)戦略を融合させることもできます。

バッファキャッシュ

アクセス頻度が最も高いデータが保存されるメモリ領域。

ビジネス能力

価値を生み出すためにビジネスが行うこと (営業、カスタマーサービス、マーケティングなど)。 マイクロサービスのアーキテクチャと開発の決定は、ビジネス能力によって推進できます。詳細 については、ホワイトペーパー [AWSでのコンテナ化されたマイクロサービスの実行](https://docs.aws.amazon.com/whitepapers/latest/running-containerized-microservices/welcome.html) の [ビジネス](https://docs.aws.amazon.com/whitepapers/latest/running-containerized-microservices/organized-around-business-capabilities.html) [機能を中心に組織化](https://docs.aws.amazon.com/whitepapers/latest/running-containerized-microservices/organized-around-business-capabilities.html) セクションを参照してください。

<span id="page-47-0"></span>ビジネス継続性計画 (BCP)

大規模移行など、中断を伴うイベントが運用に与える潜在的な影響に対処し、ビジネスを迅速に 再開できるようにする計画。

# C

### **CAF**

[AWS 「クラウド導入フレームワーク」を参照してください。](#page-45-1)

Canary デプロイ

エンドユーザーへのバージョンの低速かつ増分的なリリース。確信できたら、新しいバージョン をデプロイし、現在のバージョン全体を置き換えます。

**CC<sub>O</sub>E** 

[「Cloud Center of Excellence](#page-49-0)」を参照してください。

CDC

[「データキャプチャの変更](#page-48-0)」を参照してください。

<span id="page-48-0"></span>変更データキャプチャ (CDC)

データソース (データベーステーブルなど) の変更を追跡し、その変更に関するメタデータを記録 するプロセス。CDC は、ターゲットシステムでの変更を監査またはレプリケートして同期を維持 するなど、さまざまな目的に使用できます。

カオスエンジニアリング

障害や破壊的なイベントを意図的に導入して、システムの耐障害性をテストします。[AWS Fault](https://docs.aws.amazon.com/fis/latest/userguide/what-is.html) [Injection Service \(AWS FIS\)](https://docs.aws.amazon.com/fis/latest/userguide/what-is.html) を使用して、 AWS ワークロードに負荷をかけ、その応答を評価 する実験を実行できます。

CI/CD

[「継続的インテグレーションと継続的デリバリー」を参照してください](#page-50-0)。

分類

予測を生成するのに役立つ分類プロセス。分類問題の機械学習モデルは、離散値を予測します。 離散値は、常に互いに区別されます。例えば、モデルがイメージ内に車があるかどうかを評価す る必要がある場合があります。

クライアント側の暗号化

ターゲットがデータ AWS service を受信する前に、ローカルでデータを暗号化します。

<span id="page-49-0"></span>Cloud Center of Excellence (CCoE)

クラウドのベストプラクティスの作成、リソースの移動、移行のタイムラインの確立、大規模変 革を通じて組織をリードするなど、組織全体のクラウド導入の取り組みを推進する学際的なチー ム。詳細については、 AWS クラウド エンタープライズ戦略ブロ[グのCCoE の投稿」](https://aws.amazon.com/blogs/enterprise-strategy/tag/ccoe/)を参照して ください。

<span id="page-49-1"></span>クラウドコンピューティング

リモートデータストレージと IoT デバイス管理に通常使用されるクラウドテクノロジー。クラウ ドコンピューティングは、一般的に[エッジコンピューティング](#page-55-1)テクノロジーに接続されていま す。

クラウド運用モデル

IT 組織において、1 つ以上のクラウド環境を構築、成熟、最適化するために使用される運用モデ ル。詳細については、[「クラウド運用モデルの構築」](https://docs.aws.amazon.com/prescriptive-guidance/latest/strategy-cloud-operating-model/introduction.html) を参照してください。

導入のクラウドステージ

組織が に移行するときに通常実行する 4 つのフェーズ AWS クラウド:

- プロジェクト 概念実証と学習を目的として、クラウド関連のプロジェクトをいくつか実行 する
- 基礎固め お客様のクラウドの導入を拡大するための基礎的な投資 (ランディングゾーンの作 成、CCoE の定義、運用モデルの確立など)
- 移行 個々のアプリケーションの移行
- 再発明 製品とサービスの最適化、クラウドでのイノベーション

これらのステージは、 AWS クラウド エンタープライズ戦略ブログのブログ記[事「クラウド](https://aws.amazon.com/blogs/enterprise-strategy/the-journey-toward-cloud-first-the-stages-of-adoption/) [ファーストへのジャーニー」と「導入のステージ](https://aws.amazon.com/blogs/enterprise-strategy/the-journey-toward-cloud-first-the-stages-of-adoption/)」で Stephen Orban によって定義されました。 移行戦略とどのように関連しているかについては、 AWS [「移行準備ガイド」](https://docs.aws.amazon.com/prescriptive-guidance/latest/migration-readiness/)を参照してくださ い。

CMDB

[「設定管理データベース](#page-50-1)」を参照してください。

### コードリポジトリ

ソースコードやその他の資産 (ドキュメント、サンプル、スクリプトなど) が保存され、バージョ ン管理プロセスを通じて更新される場所。一般的なクラウドリポジトリには、 GitHub または が 含まれます AWS CodeCommit。コードの各バージョンはブランチと呼ばれます。マイクロサー

ビスの構造では、各リポジトリは 1 つの機能専用です。1 つの CI/CD パイプラインで複数のリポ ジトリを使用できます。

コールドキャッシュ

空である、または、かなり空きがある、もしくは、古いデータや無関係なデータが含まれている バッファキャッシュ。データベースインスタンスはメインメモリまたはディスクから読み取る必 要があり、バッファキャッシュから読み取るよりも時間がかかるため、パフォーマンスに影響し ます。

コールドデータ

めったにアクセスされず、通常は過去のデータです。この種類のデータをクエリする場合、通常 は低速なクエリでも問題ありません。このデータを低パフォーマンスで安価なストレージ階層ま たはクラスに移動すると、コストを削減することができます。

<span id="page-50-2"></span>コンピュータビジョン (CV)

機械学習を使用してデジタルイメージやビデオなどのビジュアル形式から情報を分析および抽出 する [AI](#page-44-1) の分野。例えば、 はオンプレミスのカメラネットワークに CV を追加するデバイス AWS Panorama を提供し、Amazon SageMaker は CV の画像処理アルゴリズムを提供します。 設定ドリフト

ワークロードの場合、設定は想定した状態から変化します。これにより、ワークロードが非準拠 になる可能性があり、通常は段階的かつ意図的ではありません。

#### <span id="page-50-1"></span>構成管理データベース (CMDB)

データベースとその IT 環境 (ハードウェアとソフトウェアの両方のコンポーネントとその設定を 含む) に関する情報を保存、管理するリポジトリ。通常、CMDB のデータは、移行のポートフォ リオの検出と分析の段階で使用します。

コンフォーマンスパック

コンプライアンスチェックとセキュリティチェックをカスタマイズするためにアセンブルでき る AWS Config ルールと修復アクションのコレクション。YAML テンプレートを使用して、コン フォーマンスパックを AWS アカウント および リージョン、または組織全体に単一のエンティ ティとしてデプロイできます。詳細については、 AWS Config ドキュメントの[「コンフォーマン](https://docs.aws.amazon.com/config/latest/developerguide/conformance-packs.html) [スパック](https://docs.aws.amazon.com/config/latest/developerguide/conformance-packs.html)」を参照してください。

<span id="page-50-0"></span>継続的インテグレーションと継続的デリバリー (CI/CD)

ソフトウェアリリースプロセスのソース、ビルド、テスト、ステージング、本番の各ステージを 自動化するプロセス。CI/CD は一般的にパイプラインと呼ばれます。プロセスの自動化、生産性 の向上、コード品質の向上、配信の加速化を可能にします。詳細については、「[継続的デリバ](https://docs.aws.amazon.com/whitepapers/latest/practicing-continuous-integration-continuous-delivery/benefits-of-continuous-delivery.html) [リーの利点](https://docs.aws.amazon.com/whitepapers/latest/practicing-continuous-integration-continuous-delivery/benefits-of-continuous-delivery.html)」を参照してください。CD は継続的デプロイ (Continuous Deployment) の略語でも あります。詳細については「[継続的デリバリーと継続的なデプロイ](https://aws.amazon.com/devops/continuous-delivery/)」を参照してください。

#### **CV**

[「コンピュータビジョン](#page-50-2)」を参照してください。

## D

保管中のデータ

ストレージ内にあるデータなど、常に自社のネットワーク内にあるデータ。

データ分類

ネットワーク内のデータを重要度と機密性に基づいて識別、分類するプロセス。データに適した 保護および保持のコントロールを判断する際に役立つため、あらゆるサイバーセキュリティのリ スク管理戦略において重要な要素です。データ分類は、 AWS Well-Architected フレームワークの セキュリティの柱のコンポーネントです。詳細については、[データ分類](https://docs.aws.amazon.com/wellarchitected/latest/security-pillar/data-classification.html)を参照してください。

データドリフト

実稼働データと ML モデルのトレーニングに使用されたデータとの間に有意な差異が生じたり、 入力データが時間の経過と共に有意に変化したりすることです。データドリフトは、ML モデル 予測の全体的な品質、精度、公平性を低下させる可能性があります。

転送中のデータ

ネットワーク内 (ネットワークリソース間など) を活発に移動するデータ。 データメッシュ

一元化された管理とガバナンスにより、分散型の分散型データ所有権を提供するアーキテクチャ フレームワーク。

データ最小化

厳密に必要なデータのみを収集し、処理するという原則。でデータ最小化を実践 AWS クラウド することで、プライバシーリスク、コスト、分析のカーボンフットプリントを削減できます。

#### データ境界

AWS 環境内の一連の予防ガードレール。信頼できる ID のみが、期待されるネットワークから信 頼できるリソースにアクセスしていることを確認できます。詳細については、[「 でのデータ境界](https://docs.aws.amazon.com/whitepapers/latest/building-a-data-perimeter-on-aws/building-a-data-perimeter-on-aws.html) [の構築 AWS」](https://docs.aws.amazon.com/whitepapers/latest/building-a-data-perimeter-on-aws/building-a-data-perimeter-on-aws.html)を参照してください。

データの前処理

raw データをお客様の機械学習モデルで簡単に解析できる形式に変換すること。データの前処理 とは、特定の列または行を削除して、欠落している、矛盾している、または重複する値に対処す ることを意味します。

データ出所

データの生成、送信、保存の方法など、データのライフサイクル全体を通じてデータの出所と履 歴を追跡するプロセス。

データ件名

データを収集、処理している個人。

データウェアハウス

分析などのビジネスインテリジェンスをサポートするデータ管理システム。データウェアハウス には通常、大量の履歴データが含まれており、クエリや分析によく使用されます。

<span id="page-52-0"></span>データベース定義言語 (DDL)

データベース内のテーブルやオブジェクトの構造を作成または変更するためのステートメントま たはコマンド。

<span id="page-52-1"></span>データベース操作言語 (DML)

データベース内の情報を変更 (挿入、更新、削除) するためのステートメントまたはコマンド。 DDL

[「データベース定義言語](#page-52-0)」を参照してください。

ディープアンサンブル

予測のために複数の深層学習モデルを組み合わせる。ディープアンサンブルを使用して、より正 確な予測を取得したり、予測の不確実性を推定したりできます。

ディープラーニング

人工ニューラルネットワークの複数層を使用して、入力データと対象のターゲット変数の間の マッピングを識別する機械学習サブフィールド。

#### defense-in-depth

一連のセキュリティメカニズムとコントロールをコンピュータネットワーク全体に層状に重ね て、ネットワークとその内部にあるデータの機密性、整合性、可用性を保護する情報セキュリ ティの手法。この戦略を に採用するときは AWS、 AWS Organizations 構造の異なるレイヤーに 複数のコントロールを追加して、リソースの安全性を確保します。例えば、 defense-in-depth ア プローチでは、多要素認証、ネットワークセグメンテーション、暗号化を組み合わせることがで きます。

#### 委任管理者

では AWS Organizations、互換性のあるサービスが AWS メンバーアカウントを登録して組織 のアカウントを管理し、そのサービスのアクセス許可を管理できます。このアカウントを、 そのサービスの委任管理者と呼びます。詳細、および互換性のあるサービスの一覧は、 AWS Organizations ドキュメント[のAWS Organizationsで使用できるサービスを](https://docs.aws.amazon.com/organizations/latest/userguide/orgs_integrate_services_list.html)参照してください。 デプロイメント

アプリケーション、新機能、コードの修正をターゲットの環境で利用できるようにするプロセ ス。デプロイでは、コードベースに変更を施した後、アプリケーションの環境でそのコードベー スを構築して実行します。

#### 開発環境

[「環境](#page-56-0)」を参照してください。

#### 検出管理

イベントが発生したときに、検出、ログ記録、警告を行うように設計されたセキュリティコント ロール。これらのコントロールは副次的な防衛手段であり、実行中の予防的コントロールをすり 抜けたセキュリティイベントをユーザーに警告します。詳細については、Implementing security controls on AWS[のDetective controlsを](https://docs.aws.amazon.com/prescriptive-guidance/latest/aws-security-controls/detective-controls.html)参照してください。

<span id="page-53-0"></span>開発バリューストリームマッピング (DVSM)

ソフトウェア開発ライフサイクルのスピードと品質に悪影響を及ぼす制約を特定し、優先順位を 付けるために使用されるプロセス。DVSM は、もともとリーンマニュファクチャリング・プラク ティスのために設計されたバリューストリームマッピング・プロセスを拡張したものです。ソフ トウェア開発プロセスを通じて価値を創造し、動かすために必要なステップとチームに焦点を当 てています。

デジタルツイン

建物、工場、産業機器、生産ラインなど、現実世界のシステムを仮想的に表現したものです。デ ジタルツインは、予知保全、リモートモニタリング、生産最適化をサポートします。

### ディメンションテーブル

[スタースキーマ](#page-78-0) では、ファクトテーブル内の量的データに関するデータ属性を含む小さなテーブ ル。ディメンションテーブル属性は通常、テキストフィールドまたはテキストのように動作する 離散数値です。これらの属性は、クエリの制約、フィルタリング、結果セットのラベル付けに一 般的に使用されます。

#### <span id="page-54-0"></span>ディザスタ

ワークロードまたはシステムが、導入されている主要な場所でのビジネス目標の達成を妨げるイ ベント。これらのイベントは、自然災害、技術的障害、または意図しない設定ミスやマルウェア 攻撃などの人間の行動の結果である場合があります。

<span id="page-54-1"></span>ディザスタリカバリ (DR)

[災害](#page-54-0)によるダウンタイムとデータ損失を最小限に抑えるために使用する戦略とプロセス。詳細に ついては、 AWS Well-Architected [フレームワークの「 でのワークロードのディザスタリカバリ](https://docs.aws.amazon.com/whitepapers/latest/disaster-recovery-workloads-on-aws/disaster-recovery-workloads-on-aws.html)  [AWS: クラウドでのリカバリ」](https://docs.aws.amazon.com/whitepapers/latest/disaster-recovery-workloads-on-aws/disaster-recovery-workloads-on-aws.html)を参照してください。

DML

[「データベース操作言語](#page-52-1)」を参照してください。

ドメイン駆動型設計

各コンポーネントが提供している変化を続けるドメイン、またはコアビジネス目標にコンポーネ ントを接続して、複雑なソフトウェアシステムを開発するアプローチ。この概念は、エリック・ エヴァンスの著書、Domain-Driven Design: Tackling Complexity in the Heart of Software (ドメ イン駆動設計:ソフトウェアの中心における複雑さへの取り組み) で紹介されています (ボストン: Addison-Wesley Professional、2003)。strangler fig パターンでドメイン駆動型設計を使用する方 法の詳細については、[コンテナと Amazon API Gateway を使用して、従来の Microsoft ASP.NET](https://docs.aws.amazon.com/prescriptive-guidance/latest/modernization-aspnet-web-services/considerations.html)  [\(ASMX\) ウェブサービスを段階的にモダナイズ](https://docs.aws.amazon.com/prescriptive-guidance/latest/modernization-aspnet-web-services/considerations.html) を参照してください。

**DR** 

[「ディザスタリカバリ](#page-54-1)」を参照してください。

ドリフト検出

ベースライン設定からの偏差の追跡。例えば、 AWS CloudFormation を使用して[システムリソー](https://docs.aws.amazon.com/AWSCloudFormation/latest/UserGuide/using-cfn-stack-drift.html) [ス のドリフトを検出したり](https://docs.aws.amazon.com/AWSCloudFormation/latest/UserGuide/using-cfn-stack-drift.html)、 を使用して AWS Control Tower ガバナンス要件への準拠に影響を 与える可能性のある[ランディングゾーンの変更を検出したりできます](https://docs.aws.amazon.com/controltower/latest/userguide/drift.html)。

#### DVSM

[「開発値ストリームマッピング」を参照してください](#page-53-0)。

## E

EDA

<span id="page-55-1"></span>[「探索的データ分析](#page-56-1)」を参照してください。 エッジコンピューティング

IoT ネットワークのエッジにあるスマートデバイスの計算能力を高めるテクノロジー。[クラウド](#page-49-1) [コンピューティング](#page-49-1) と比較すると、エッジコンピューティングは通信レイテンシーを短縮し、応 答時間を短縮できます。

暗号化

人間が読み取り可能なプレーンテキストデータを暗号文に変換するコンピューティングプロセ ス。

暗号化キー

暗号化アルゴリズムが生成した、ランダム化されたビットからなる暗号文字列。キーの長さは決 まっておらず、各キーは予測できないように、一意になるように設計されています。

<span id="page-55-0"></span>エンディアン

コンピュータメモリにバイトが格納される順序。ビッグエンディアンシステムでは、最上位バイ トが最初に格納されます。リトルエンディアンシステムでは、最下位バイトが最初に格納されま す。

エンドポイント

[「サービスエンドポイント](#page-77-0)」を参照してください。

エンドポイントサービス

仮想プライベートクラウド (VPC) 内でホストして、他のユーザーと共有できるサービス。を使 用してエンドポイントサービスを作成し AWS PrivateLink 、他の AWS アカウント または AWS Identity and Access Management (IAM) プリンシパルにアクセス許可を付与できます。これら のアカウントまたはプリンシパルは、インターフェイス VPC エンドポイントを作成すること で、エンドポイントサービスにプライベートに接続できます。詳細については、Amazon Virtual Private Cloud (Amazon VPC) ドキュメントの「[エンドポイントサービスを作成する」](https://docs.aws.amazon.com/vpc/latest/privatelink/create-endpoint-service.html)を参照して ください。

<span id="page-55-2"></span>エンタープライズリソースプランニング (ERP)

エンタープライズの主要なビジネスプロセス (アカウンティング[、MES](#page-64-1)、プロジェクト管理など) を自動化および管理するシステム。

### エンベロープ暗号化

暗号化キーを、別の暗号化キーを使用して暗号化するプロセス。詳細については、 AWS Key Management Service (AWS KMS) [ドキュメントの「エンベロープ暗号化」](https://docs.aws.amazon.com/kms/latest/developerguide/concepts.html#enveloping)を参照してくださ い。

### <span id="page-56-0"></span>環境

実行中のアプリケーションのインスタンス。クラウドコンピューティングにおける一般的な環境 の種類は以下のとおりです。

- 開発環境 アプリケーションのメンテナンスを担当するコアチームのみが使用できる、実行 中のアプリケーションのインスタンス。開発環境は、上位の環境に昇格させる変更をテストす るときに使用します。このタイプの環境は、テスト環境と呼ばれることもあります。
- 下位環境 初期ビルドやテストに使用される環境など、アプリケーションのすべての開発環 境。
- 本番環境 エンドユーザーがアクセスできる、実行中のアプリケーションのインスタン ス。CI/CD パイプラインでは、本番環境が最後のデプロイ環境になります。
- 上位環境 コア開発チーム以外のユーザーがアクセスできるすべての環境。これには、本番 環境、本番前環境、ユーザー承認テスト環境などが含まれます。

エピック

アジャイル方法論で、お客様の作業の整理と優先順位付けに役立つ機能カテゴリ。エピックで は、要件と実装タスクの概要についてハイレベルな説明を提供します。例えば、 AWS CAF セ キュリティエピックには、ID とアクセスの管理、検出コントロール、インフラストラクチャセ キュリティ、データ保護、インシデント対応が含まれます。 AWS 移行戦略のエピックの詳細に ついては、[プログラム実装ガイド](https://docs.aws.amazon.com/prescriptive-guidance/latest/migration-program-implementation/) を参照してください。

#### ERP

[「エンタープライズリソース計画](#page-55-2)」を参照してください。

<span id="page-56-1"></span>探索的データ分析 (EDA)

データセットを分析してその主な特性を理解するプロセス。お客様は、データを収集または集計 してから、パターンの検出、異常の検出、および前提条件のチェックのための初期調査を実行し ます。EDA は、統計の概要を計算し、データの可視化を作成することによって実行されます。

F

ファクトテーブル

[スタースキーマ](#page-78-0) の中央テーブル。事業運営に関する定量的データを保存します。通常、ファクト テーブルには、メジャーを含む列とディメンションテーブルへの外部キーを含む列の 2 種類の列 が含まれます。

フェイルファスト

開発ライフサイクルを短縮するために頻繁で段階的なテストを使用する哲学。これはアジャイル アプローチの重要な部分です。

#### 障害分離境界

では AWS クラウド、障害の影響を制限し AWS リージョン、ワークロードの耐障害性を向上さ せるアベイラビリティーゾーン、コントロールプレーン、データプレーンなどの境界です。詳細 については、[AWS 「障害分離境界」](https://docs.aws.amazon.com/whitepapers/latest/aws-fault-isolation-boundaries/abstract-and-introduction.html)を参照してください。

#### 機能ブランチ

[「ブランチ](#page-47-1)」を参照してください。

#### 特徴量

お客様が予測に使用する入力データ。例えば、製造コンテキストでは、特徴量は製造ラインから 定期的にキャプチャされるイメージの可能性もあります。

#### 特徴量重要度

モデルの予測に対する特徴量の重要性。これは通常、Shapley Additive Deskonations (SHAP) や 積分勾配など、さまざまな手法で計算できる数値スコアで表されます。詳細については、[「 を使](https://docs.aws.amazon.com/prescriptive-guidance/latest/ml-model-interpretability/overview.html) [用した機械学習モデルの解釈可能性:AWS](https://docs.aws.amazon.com/prescriptive-guidance/latest/ml-model-interpretability/overview.html)」を参照してください。

#### 機能変換

追加のソースによるデータのエンリッチ化、値のスケーリング、単一のデータフィールドからの 複数の情報セットの抽出など、機械学習プロセスのデータを最適化すること。これにより、機械 学習モデルはデータの恩恵を受けることができます。例えば、「2021-05-27 00:15:37」の日付を 「2021 年」、「5 月」、「木」、「15」に分解すると、学習アルゴリズムがさまざまなデータコ ンポーネントに関連する微妙に異なるパターンを学習するのに役立ちます。

#### FGAC

[「きめ細かなアクセスコントロール](#page-58-1)」を参照してください。

<span id="page-58-1"></span>きめ細かなアクセス制御 (FGAC)

複数の条件を使用してアクセス要求を許可または拒否すること。 フラッシュカット移行

段階的なアプローチを使用するのではなく、[変更データキャプチャ](#page-48-0)による継続的なデータレプリ ケーションを使用して、可能な限り短い時間でデータを移行するデータベース移行方法。目的は ダウンタイムを最小限に抑えることです。

```
G
```
ジオブロッキング

[「地理的制限](#page-58-2)」を参照してください。

<span id="page-58-2"></span>地理的制限 (ジオブロッキング)

Amazon では CloudFront、特定の国のユーザーがコンテンツディストリビューションにアクセス できないようにするオプションです。アクセスを許可する国と禁止する国は、許可リストまたは 禁止リストを使って指定します。詳細については、 CloudFront ドキュメント[の「コンテンツの地](https://docs.aws.amazon.com/AmazonCloudFront/latest/DeveloperGuide/georestrictions.html) [理的ディストリビューションの制限](https://docs.aws.amazon.com/AmazonCloudFront/latest/DeveloperGuide/georestrictions.html)」を参照してください。

Gitflow ワークフロー

下位環境と上位環境が、ソースコードリポジトリでそれぞれ異なるブランチを使用する方 法。Gitflow ワークフローはレガシーと見なされ、[トランクベースのワークフローは](#page-80-0)モダンで推奨 されるアプローチです。

<span id="page-58-0"></span>グリーンフィールド戦略

新しい環境に既存のインフラストラクチャが存在しないこと。システムアーキテクチャにグリー ンフィールド戦略を導入する場合、既存のインフラストラクチャ (別[名ブラウンフィールド](#page-47-2)) との 互換性の制約を受けることなく、あらゆる新しいテクノロジーを選択できます。既存のインフラ ストラクチャを拡張している場合は、ブラウンフィールド戦略とグリーンフィールド戦略を融合 させることもできます。

ガードレール

組織単位 (OU) 全般のリソース、ポリシー、コンプライアンスを管理するのに役立つ概略的 なルール。予防ガードレールは、コンプライアンス基準に一致するようにポリシーを実施し ます。これらは、サービスコントロールポリシーと IAM アクセス許可の境界を使用して実装

されます。検出ガードレールは、ポリシー違反やコンプライアンス上の問題を検出し、修復 のためのアラートを発信します。これらは、 AWS Config、、Amazon AWS Security Hub、 GuardDuty、Amazon Inspector AWS Trusted Advisor、およびカスタム AWS Lambda チェックを 使用して実装されます。

H

HA

[「高可用性](#page-59-0)」を参照してください。

異種混在データベースの移行

別のデータベースエンジンを使用するターゲットデータベースへお客様の出典データベースの移 行 (例えば、Oracle から Amazon Aurora)。異種間移行は通常、アーキテクチャの再設計作業の一 部であり、スキーマの変換は複雑なタスクになる可能性があります。[AWS は、スキーマの変換](https://docs.aws.amazon.com/SchemaConversionTool/latest/userguide/CHAP_Welcome.html) [に役立つ AWS SCTを提供します。](https://docs.aws.amazon.com/SchemaConversionTool/latest/userguide/CHAP_Welcome.html)

<span id="page-59-0"></span>ハイアベイラビリティ (HA)

課題や災害が発生した場合に、介入なしにワークロードを継続的に運用できること。HA システ ムは、自動的にフェイルオーバーし、一貫して高品質のパフォーマンスを提供し、パフォーマン スへの影響を最小限に抑えながらさまざまな負荷や障害を処理するように設計されています。 ヒストリアンのモダナイゼーション

製造業のニーズによりよく応えるために、オペレーションテクノロジー (OT) システムをモダナ イズし、アップグレードするためのアプローチ。ヒストリアンは、工場内のさまざまなソースか らデータを収集して保存するために使用されるデータベースの一種です。

同種データベースの移行

お客様の出典データベースを、同じデータベースエンジンを共有するターゲットデータベース (Microsoft SQL Server から Amazon RDS for SQL Server など) に移行する。同種間移行は、通 常、リホストまたはリプラットフォーム化の作業の一部です。ネイティブデータベースユーティ リティを使用して、スキーマを移行できます。

ホットデータ

リアルタイムデータや最近の翻訳データなど、頻繁にアクセスされるデータ。通常、このデータ には高速なクエリ応答を提供する高性能なストレージ階層またはクラスが必要です。

ホットフィックス

本番環境の重大な問題を修正するために緊急で配布されるプログラム。緊急性のため、通常、修 正は一般的な DevOps リリースワークフローの外で行われます。

ハイパーケア期間

カットオーバー直後、移行したアプリケーションを移行チームがクラウドで管理、監視して問題 に対処する期間。通常、この期間は 1~4 日です。ハイパーケア期間が終了すると、アプリケー ションに対する責任は一般的に移行チームからクラウドオペレーションチームに移ります。

```
I
```
#### IaC

[「Infrastructure as Code」](#page-61-0)を参照してください。

<span id="page-60-1"></span>ID ベースのポリシー

AWS クラウド 環境内のアクセス許可を定義する 1 つ以上の IAM プリンシパルにアタッチされた ポリシー。

アイドル状態のアプリケーション

90 日間の平均的な CPU およびメモリ使用率が 5~20% のアプリケーション。移行プロジェクト では、これらのアプリケーションを廃止するか、オンプレミスに保持するのが一般的です。

[「産業モノのインターネット」を参照してください](#page-61-1)。

<span id="page-60-0"></span>イミュータブルインフラストラクチャ

既存のインフラストラクチャを更新、パッチ適用、または変更するのではなく、本番ワークロー ド用の新しいインフラストラクチャをデプロイするモデル。イミュータブルなインフラストラク チャは、[本質的にミュータブルなインフラストラクチャ](#page-67-0) よりも一貫性、信頼性、予測性が高くな ります。詳細については、 AWS Well-Architected フレームワーク[の「イミュータブルインフラス](https://docs.aws.amazon.com/wellarchitected/latest/reliability-pillar/rel_tracking_change_management_immutable_infrastructure.html) [トラクチャを使用したデプロイ](https://docs.aws.amazon.com/wellarchitected/latest/reliability-pillar/rel_tracking_change_management_immutable_infrastructure.html)」のベストプラクティスを参照してください。

インバウンド (受信) VPC

AWS マルチアカウントアーキテクチャでは、アプリケーション外からのネットワーク接続を受 け入れ、検査し、ルーティングする VPC。[AWS Security Reference Architecture](https://docs.aws.amazon.com/prescriptive-guidance/latest/security-reference-architecture/network.html) では、アプリ

IIoT

ケーションとより広範なインターネット間の双方向のインターフェイスを保護するために、イン バウンド、アウトバウンド、インスペクションの各 VPC を使用してネットワークアカウントを 設定することを推奨しています。

増分移行

アプリケーションを 1 回ですべてカットオーバーするのではなく、小さい要素に分けて移行する カットオーバー戦略。例えば、最初は少数のマイクロサービスまたはユーザーのみを新しいシス テムに移行する場合があります。すべてが正常に機能することを確認できたら、残りのマイクロ サービスやユーザーを段階的に移行し、レガシーシステムを廃止できるようにします。この戦略 により、大規模な移行に伴うリスクが軽減されます。

<span id="page-61-2"></span>インダストリー 4.0

接続、リアルタイムデータ、自動化、分析、AI/ML の進歩を通じて、 のビジネスプロセスのモダ ナイゼーションを指すために 2016 年に [Klaus Schwab](https://www.weforum.org/about/klaus-schwab/) によって導入された用語。

インフラストラクチャ

アプリケーションの環境に含まれるすべてのリソースとアセット。

<span id="page-61-0"></span>Infrastructure as Code (IaC)

アプリケーションのインフラストラクチャを一連の設定ファイルを使用してプロビジョニング し、管理するプロセス。IaC は、新しい環境を再現可能で信頼性が高く、一貫性のあるものにす るため、インフラストラクチャを一元的に管理し、リソースを標準化し、スケールを迅速に行え るように設計されています。

<span id="page-61-1"></span>産業分野における IoT (IIoT)

製造、エネルギー、自動車、ヘルスケア、ライフサイエンス、農業などの産業部門におけるイン ターネットに接続されたセンサーやデバイスの使用。詳細については、「[Building an industrial](https://docs.aws.amazon.com/prescriptive-guidance/latest/strategy-iiot-transformation/welcome.html)  [Internet of Things \(IIoT\) digital transformation strategy」](https://docs.aws.amazon.com/prescriptive-guidance/latest/strategy-iiot-transformation/welcome.html)を参照してください。

インスペクション VPC

AWS マルチアカウントアーキテクチャでは、VPC (同一または異なる 内 AWS リージョン)、 インターネット、オンプレミスネットワーク間のネットワークトラフィックの検査を管理する一 元化された VPCs。[AWS Security Reference Architecture](https://docs.aws.amazon.com/prescriptive-guidance/latest/security-reference-architecture/network.html) では、アプリケーションとより広範な インターネット間の双方向のインターフェイスを保護するために、インバウンド、アウトバウン ド、インスペクションの各 VPC を使用してネットワークアカウントを設定することを推奨して います。

<span id="page-62-0"></span>IoT

インターネットまたはローカル通信ネットワークを介して他のデバイスやシステムと通信する、 センサーまたはプロセッサが組み込まれた接続済み物理オブジェクトのネットワーク。詳細につ いては、「[IoT とは」](https://aws.amazon.com/what-is/iot/)を参照してください。

解釈可能性

機械学習モデルの特性で、モデルの予測がその入力にどのように依存するかを人間が理解できる 度合いを表します。詳細については、「[AWS を使用した機械学習モデルの解釈」](https://docs.aws.amazon.com/prescriptive-guidance/latest/ml-model-interpretability/)を参照してく ださい。

IoT

「モノ[のインターネット](#page-62-0)」を参照してください。

#### <span id="page-62-1"></span>IT 情報ライブラリ (ITIL)

IT サービスを提供し、これらのサービスをビジネス要件に合わせるための一連のベストプラク ティス。ITIL は ITSM の基盤を提供します。

<span id="page-62-2"></span>IT サービス管理 (ITSM)

組織の IT サービスの設計、実装、管理、およびサポートに関連する活動。クラウドオペレーショ ンと ITSM ツールの統合については[、オペレーション統合ガイド](https://docs.aws.amazon.com/prescriptive-guidance/latest/migration-operations-integration/tools-integration.html) を参照してください。

ITIL

[「IT 情報ライブラリ」](#page-62-1)を参照してください。

ITSM

[「IT サービス管理」を参照してください。](#page-62-2)

 $\mathbf{L}$ 

<span id="page-62-3"></span>ラベルベースアクセス制御 (LBAC)

強制アクセス制御 (MAC) の実装で、ユーザーとデータ自体にそれぞれセキュリティラベル値が明 示的に割り当てられます。ユーザーセキュリティラベルとデータセキュリティラベルが交差する 部分によって、ユーザーに表示される行と列が決まります。

ランディングゾーン

ランディングゾーンは、スケーラブルで安全な、適切に設計されたマルチアカウント AWS 環境 です。これは、組織がセキュリティおよびインフラストラクチャ環境に自信を持ってワークロー

ドとアプリケーションを迅速に起動してデプロイできる出発点です。ランディングゾーンの詳細 については、[安全でスケーラブルなマルチアカウント AWS 環境のセットアップ](https://docs.aws.amazon.com/prescriptive-guidance/latest/migration-aws-environment/welcome.html) を参照してくだ さい。

大規模な移行

300 台以上のサーバの移行。

LBAC

[「ラベルベースのアクセスコントロール](#page-62-3)」を参照してください。

最小特権

タスクの実行には必要最低限の権限を付与するという、セキュリティのベストプラクティス。詳 細については、IAM ドキュメントの[最小特権アクセス許可を適用するを](https://docs.aws.amazon.com/IAM/latest/UserGuide/best-practices.html#grant-least-privilege)参照してください。 リフトアンドシフト

[「7 Rs」を参照してください。](#page-42-0)

リトルエンディアンシステム

最下位バイトを最初に格納するシステム。[エンディアンネス](#page-55-0) も参照してください。 下位環境

[「環境](#page-56-0)」を参照してください。

M

<span id="page-63-1"></span>機械学習 (ML)

パターン認識と学習にアルゴリズムと手法を使用する人工知能の一種。ML は、モノのインター ネット (IoT) データなどの記録されたデータを分析して学習し、パターンに基づく統計モデルを 生成します。詳細については、「[機械学習](https://aws.amazon.com/what-is/machine-learning/)」を参照してください。

メインブランチ

[「ブランチ](#page-47-1)」を参照してください。

<span id="page-63-0"></span>マルウェア

コンピュータのセキュリティまたはプライバシーを侵害するように設計されているソフトウェ ア。マルウェアは、コンピュータシステムの中断、機密情報の漏洩、不正アクセスにつながる

可能性があります。マルウェアの例としては、ウイルス、ワーム、ランサムウェア、トロイの木 馬、スパイウェア、キーロガーなどがあります。

<span id="page-64-0"></span>マネージドサービス

AWS services がインフラストラクチャレイヤー、オペレーティングシステム、プラットフォー ム AWS を運用し、ユーザーがエンドポイントにアクセスしてデータを保存および取得しま す。Amazon Simple Storage Service (Amazon S3) と Amazon DynamoDB は、 マネージドサー ビスの例です。これらは抽象化されたサービス とも呼ばれます。

<span id="page-64-1"></span>製造実行システム (MES)

生産プロセスを追跡、モニタリング、文書化、制御するためのソフトウェアシステム。これによ り、加工品を現場の完成製品に変換します。

MAP

[「移行促進プログラム」を参照してください](#page-65-0)。

メカニズム

ツールを作成し、ツールの導入を推進し、調整のために結果を検査する完全なプロセス。メカ ニズムは、動作中にそれ自体を強化して改善するサイクルです。詳細については、 AWS Well-Architected フレームワーク[の「メカニズムの構築](https://docs.aws.amazon.com/wellarchitected/latest/operational-readiness-reviews/building-mechanisms.html)」を参照してください。

メンバーアカウント

の組織の一部である管理アカウント AWS アカウント を除くすべての AWS Organizations。アカ ウントが組織のメンバーになることができるのは、一度に 1 つのみです。

**MES** 

[「製造実行システム](#page-64-1)」を参照してください。

<span id="page-64-2"></span>メッセージキューイングテレメトリトランスポート (MQTT)

リソースに制約のある [IoT](#page-62-0) デバイス用の、[パブリッシュ/サブスクライブ](#page-72-0)パターンに基づく軽量の machine-to-machine (M2M) 通信プロトコル。

マイクロサービス

明確に定義された API を介して通信し、通常は小規模な自己完結型のチームが所有する、小規 模で独立したサービスです。例えば、保険システムには、販売やマーケティングなどのビジネス 機能、または購買、請求、分析などのサブドメインにマッピングするマイクロサービスが含まれ る場合があります。マイクロサービスの利点には、俊敏性、柔軟なスケーリング、容易なデプロ

イ、再利用可能なコード、回復力などがあります。詳細については、[AWS 「サーバーレスサー](https://docs.aws.amazon.com/prescriptive-guidance/latest/modernization-integrating-microservices/welcome.html) [ビスを使用したマイクロサービスの統合](https://docs.aws.amazon.com/prescriptive-guidance/latest/modernization-integrating-microservices/welcome.html)」を参照してください。

マイクロサービスアーキテクチャ

各アプリケーションプロセスをマイクロサービスとして実行する独立したコンポーネントを使用 してアプリケーションを構築するアプローチ。これらのマイクロサービスは、軽量 API を使用し て、明確に定義されたインターフェイスを介して通信します。このアーキテクチャの各マイクロ サービスは、アプリケーションの特定の機能に対する需要を満たすように更新、デプロイ、およ びスケーリングできます。詳細については、「 [でのマイクロサービスの実装 AWS」](https://docs.aws.amazon.com/whitepapers/latest/microservices-on-aws/microservices-on-aws.html)を参照して ください。

<span id="page-65-0"></span>Migration Acceleration Program (MAP)

コンサルティングサポート、トレーニング、サービスを提供する AWS プログラム。組織がク ラウドへの移行のための強固な運用基盤を構築し、移行の初期コストを相殺するのに役立ちま す。MAP には、組織的な方法でレガシー移行を実行するための移行方法論と、一般的な移行シナ リオを自動化および高速化する一連のツールが含まれています。

大規模な移行

アプリケーションポートフォリオの大部分を次々にクラウドに移行し、各ウェーブでより多くの アプリケーションを高速に移動させるプロセス。この段階では、以前の段階から学んだベストプ ラクティスと教訓を使用して、移行ファクトリー チーム、ツール、プロセスのうち、オートメー ションとアジャイルデリバリーによってワークロードの移行を合理化します。これは、[AWS 移](https://docs.aws.amazon.com/prescriptive-guidance/latest/strategy-migration/) [行戦略](https://docs.aws.amazon.com/prescriptive-guidance/latest/strategy-migration/) の第 3 段階です。

移行ファクトリー

自動化された俊敏性のあるアプローチにより、ワークロードの移行を合理化する部門横断的な チーム。移行ファクトリーチームには、通常、オペレーション、ビジネスアナリストと所有者、 移行エンジニア、デベロッパー、スプリントに取り組む DevOps プロフェッショナルが含まれ ます。エンタープライズアプリケーションポートフォリオの 20~50% は、ファクトリーのアプ ローチによって最適化できる反復パターンで構成されています。詳細については、このコンテ ンツセットの[移行ファクトリーに関する解説](https://docs.aws.amazon.com/prescriptive-guidance/latest/strategy-migration/migrations-phase.html)と[Cloud Migration Factory ガイドを](https://docs.aws.amazon.com/prescriptive-guidance/latest/migration-factory-cloudendure/welcome.html)参照してくださ い。

移行メタデータ

移行を完了するために必要なアプリケーションおよびサーバーに関する情報。移行パターンご とに、異なる一連の移行メタデータが必要です。移行メタデータの例には、ターゲットサブネッ ト、セキュリティグループ、 AWS アカウントなどがあります。

#### 移行パターン

移行戦略、移行先、および使用する移行アプリケーションまたはサービスを詳述する、反復可能 な移行タスク。例: Application Migration Service を使用して Amazon EC2 AWS への移行をリホ ストします。

<span id="page-66-0"></span>Migration Portfolio Assessment (MPA)

に移行するためのビジネスケースを検証するための情報を提供するオンラインツール AWS ク ラウド。MPA は、詳細なポートフォリオ評価 (サーバーの適切なサイジング、価格設定、TCO 比較、移行コスト分析) および移行プラン (アプリケーションデータの分析とデータ収集、アプ リケーションのグループ化、移行の優先順位付け、およびウェーブプランニング) を提供しま す。[MPA ツール](https://mpa.accelerate.amazonaws.com/) (ログインが必要) は、すべての AWS コンサルタントと APN パートナーコンサ ルタントが無料で利用できます。

移行準備状況評価 (MRA)

AWS CAF を使用して、組織のクラウド準備状況に関するインサイトを取得し、長所と短所を特 定し、特定されたギャップを埋めるためのアクションプランを構築するプロセス。詳細について は、[移行準備状況ガイド](https://docs.aws.amazon.com/prescriptive-guidance/latest/migration-readiness/welcome.html) を参照してください。MRA は[、AWS 移行戦略の](https://docs.aws.amazon.com/prescriptive-guidance/latest/strategy-migration/)第一段階です。

#### 移行戦略

ワークロードを に移行するために使用されるアプローチ AWS クラウド。詳細については、この 用語集の[「7 Rs](#page-42-0) エントリ」と[「組織を動員して大規模な移行を加速する」](https://docs.aws.amazon.com/prescriptive-guidance/latest/strategy-migration/welcome.html)を参照してください。 ML

[「機械学習」を参照してください](#page-63-1)。

モダナイゼーション

古い (レガシーまたはモノリシック) アプリケーションとそのインフラストラクチャをクラウド 内の俊敏で弾力性のある高可用性システムに変換して、コストを削減し、効率を高め、イノベー ションを活用します。詳細については、[「」の「アプリケーションをモダナイズするための戦略](https://docs.aws.amazon.com/prescriptive-guidance/latest/strategy-modernizing-applications/) [AWS クラウド」](https://docs.aws.amazon.com/prescriptive-guidance/latest/strategy-modernizing-applications/)を参照してください。

モダナイゼーション準備状況評価

組織のアプリケーションのモダナイゼーションの準備状況を判断し、利点、リスク、依存関係を 特定し、組織がこれらのアプリケーションの将来の状態をどの程度適切にサポートできるかを 決定するのに役立つ評価。評価の結果として、ターゲットアーキテクチャのブループリント、 モダナイゼーションプロセスの開発段階とマイルストーンを詳述したロードマップ、特定され

たギャップに対処するためのアクションプランが得られます。詳細については、[「」の「アプリ](https://docs.aws.amazon.com/prescriptive-guidance/latest/modernization-assessing-applications/) [ケーションのモダナイゼーション準備状況の評価 AWS クラウド」](https://docs.aws.amazon.com/prescriptive-guidance/latest/modernization-assessing-applications/)を参照してください。 モノリシックアプリケーション (モノリス)

緊密に結合されたプロセスを持つ単一のサービスとして実行されるアプリケーション。モノリ シックアプリケーションにはいくつかの欠点があります。1 つのアプリケーション機能エクスペ リエンスの需要が急増する場合は、アーキテクチャ全体をスケーリングする必要があります。モ ノリシックアプリケーションの特徴を追加または改善することは、コードベースが大きくなると 複雑になります。これらの問題に対処するには、マイクロサービスアーキテクチャを使用できま す。詳細については、[モノリスをマイクロサービスに分解する](https://docs.aws.amazon.com/prescriptive-guidance/latest/modernization-decomposing-monoliths/welcome.html) を参照してください。

MPA

[「移行ポートフォリオ評価](#page-66-0)」を参照してください。

MQTT

「[Message Queuing Telemetry Transport」を参照してください。](#page-64-2)

多クラス分類

複数のクラスの予測を生成するプロセス (2 つ以上の結果の 1 つを予測します)。例えば、機械学 習モデルが、「この製品は書籍、自動車、電話のいずれですか?」 または、「このお客様にとっ て最も関心のある商品のカテゴリはどれですか?」と聞くかもしれません。

<span id="page-67-0"></span>変更可能なインフラストラクチャ

本番ワークロードの既存のインフラストラクチャを更新および変更するモデル。Well-Architected AWS Framework では、一貫性、信頼性、予測可能性を向上させるために、[イミュータブルなイ](#page-60-0) [ンフラストラクチャ](#page-60-0)の使用をベストプラクティスとして推奨しています。

## O

OAC

[「オリジンアクセスコントロール](#page-69-0)」を参照してください。

OAI

[「オリジンアクセスアイデンティティ](#page-69-1)」を参照してください。

**OCM** 

[「組織変更管理」を参照してください](#page-69-2)。

### オフライン移行

移行プロセス中にソースワークロードを停止させる移行方法。この方法はダウンタイムが長くな るため、通常は重要ではない小規模なワークロードに使用されます。

OI

「 [オペレーション統合](#page-69-3)」を参照してください。

#### OLA

[「運用レベルの契約](#page-68-0)」を参照してください。

オンライン移行

ソースワークロードをオフラインにせずにターゲットシステムにコピーする移行方法。ワーク ロードに接続されているアプリケーションは、移行中も動作し続けることができます。この方法 はダウンタイムがゼロから最小限で済むため、通常は重要な本番稼働環境のワークロードに使用 されます。

OPC-UA

[「Open Process Communications - Unified Architecture」を参照してください。](#page-68-1)

<span id="page-68-1"></span>オープンプロセス通信 - 統合アーキテクチャ (OPC-UA)

産業用オートメーション用の machine-to-machine (M2M) 通信プロトコル。OPC-UA は、データ の暗号化、認証、認可スキームを備えた相互運用性標準を提供します。

<span id="page-68-0"></span>オペレーショナルレベルアグリーメント (OLA)

サービスレベルアグリーメント (SLA) をサポートするために、どの機能的 IT グループが互いに 提供することを約束するかを明確にする契約。

<span id="page-68-2"></span>運用準備状況レビュー (ORR)

インシデントや潜在的な障害の理解、評価、防止、または範囲の縮小に役立つ質問とそれに関連 するベストプラクティスのチェックリスト。詳細については、 AWS Well-Architected フレーム ワークの[「運用準備状況レビュー \(ORR\)」](https://docs.aws.amazon.com/wellarchitected/latest/operational-readiness-reviews/wa-operational-readiness-reviews.html)を参照してください。

<span id="page-68-3"></span>運用テクノロジー (OT)

産業運用、機器、インフラストラクチャを制御するために物理環境と連携するハードウェアおよ びソフトウェアシステム。製造では、OT と情報技術 (IT) システムの統合が[、Industry 4.0](#page-61-2) トラン スフォーメーションの主要な焦点です。

<span id="page-69-3"></span>オペレーション統合 (OI)

クラウドでオペレーションをモダナイズするプロセスには、準備計画、オートメーション、統合 が含まれます。詳細については、[オペレーション統合ガイド](https://docs.aws.amazon.com/prescriptive-guidance/latest/migration-operations-integration/) を参照してください。

組織の証跡

の組織 AWS アカウント 内のすべての のすべてのイベントをログ AWS CloudTrail に記録する、 によって作成された証跡 AWS Organizations。証跡は、組織に含まれている各 AWS アカウント に作成され、各アカウントのアクティビティを追跡します。詳細については、 ドキュメン[トの](https://docs.aws.amazon.com/awscloudtrail/latest/userguide/creating-trail-organization.html) [「組織の証跡の作成](https://docs.aws.amazon.com/awscloudtrail/latest/userguide/creating-trail-organization.html)」を参照してください。 CloudTrail

<span id="page-69-2"></span>組織変更管理 (OCM)

人材、文化、リーダーシップの観点から、主要な破壊的なビジネス変革を管理するためのフレー ムワーク。OCM は、変化の導入を加速し、移行問題に対処し、文化や組織の変化を推進するこ とで、組織が新しいシステムと戦略の準備と移行するのを支援します。 AWS 移行戦略では、ク ラウド導入プロジェクトに必要な変化のスピードから、このフレームワークは人材アクセラレー ション と呼ばれます。詳細については[、OCM ガイド](https://docs.aws.amazon.com/prescriptive-guidance/latest/migration-ocm/) を参照してください。

<span id="page-69-0"></span>オリジンアクセスコントロール (OAC)

では CloudFront、Amazon Simple Storage Service (Amazon S3) コンテンツを保護するためのア クセスを制限するための拡張オプションです。OAC は、すべての のすべての S3 バケット AWS リージョン、 AWS KMS (SSE-KMS) によるサーバー側の暗号化、S3 バケットへの動的 PUTおよ び DELETEリクエストをサポートします。

<span id="page-69-1"></span>オリジンアクセスアイデンティティ (OAI)

では CloudFront、Amazon S3 コンテンツを保護するためのアクセスを制限するオプションで す。OAI を使用すると、 は Amazon S3 が認証できるプリンシパル CloudFront を作成します。 認証されたプリンシパルは、特定の CloudFront ディストリビューションを介してのみ S3 バケッ ト内のコンテンツにアクセスできます。[OACも](#page-69-0)併せて参照してください。OAC では、より詳細 な、強化されたアクセスコントロールが可能です。

ORR

[「運用準備状況レビュー」を参照してください](#page-68-2)。

OT

[「運用技術](#page-68-3)」を参照してください。

アウトバウンド (送信) VPC

AWS マルチアカウントアーキテクチャでは、アプリケーション内から開始されるネットワーク 接続を処理する VPC。[AWS Security Reference Architecture](https://docs.aws.amazon.com/prescriptive-guidance/latest/security-reference-architecture/network.html) では、アプリケーションとより広範 なインターネット間の双方向のインターフェイスを保護するために、インバウンド、アウトバウ ンド、インスペクションの各 VPC を使用してネットワークアカウントを設定することを推奨し ています。

P

アクセス許可の境界

ユーザーまたはロールが使用できるアクセス許可の上限を設定する、IAM プリンシパルにアタッ チされる IAM 管理ポリシー。詳細については、IAM ドキュメントの[アクセス許可の境界を](https://docs.aws.amazon.com/IAM/latest/UserGuide/access_policies_boundaries.html)参照し てください。

<span id="page-70-0"></span>個人を特定できる情報 (PII)

直接閲覧した場合、または他の関連データと組み合わせた場合に、個人の身元を合理的に推測す るために使用できる情報。PII の例には、氏名、住所、連絡先情報などがあります。

PII

[「個人を特定できる情報](#page-70-0)」を参照してください。

プレイブック

クラウドでのコアオペレーション機能の提供など、移行に関連する作業を取り込む、事前定義さ れた一連のステップ。プレイブックは、スクリプト、自動ランブック、またはお客様のモダナイ ズされた環境を運用するために必要なプロセスや手順の要約などの形式をとることができます。 PLC

[「プログラム可能なロジックコントローラー](#page-72-1)」を参照してください。

PLM

[「製品ライフサイクル管理](#page-72-2)」を参照してください。 ポリシー

アクセス許可の定義 [\(アイデンティティベースのポリシー を参照\)](#page-60-1)、アクセス条件の指定 ([リソー](#page-74-0) [スベースのポリシー](#page-74-0) を参照)、または の組織内のすべてのアカウントに対する最大アクセス許 可の定義 AWS Organizations [\(サービスコントロールポリシー を参照\) が](#page-77-1)可能なオブジェクト。

#### 多言語の永続性

データアクセスパターンやその他の要件に基づいて、マイクロサービスのデータストレージテク ノロジーを個別に選択します。マイクロサービスが同じデータストレージテクノロジーを使用し ている場合、実装上の問題が発生したり、パフォーマンスが低下する可能性があります。マイク ロサービスは、要件に最も適合したデータストアを使用すると、より簡単に実装でき、パフォー マンスとスケーラビリティが向上します。詳細については、[マイクロサービスでのデータ永続性](https://docs.aws.amazon.com/prescriptive-guidance/latest/modernization-data-persistence/welcome.html) [の有効化](https://docs.aws.amazon.com/prescriptive-guidance/latest/modernization-data-persistence/welcome.html) を参照してください。

ポートフォリオ評価

移行を計画するために、アプリケーションポートフォリオの検出、分析、優先順位付けを行うプ ロセス。詳細については、「[移行準備状況ガイド](https://docs.aws.amazon.com/prescriptive-guidance/latest/migration-readiness/welcome.html)」を参照してください。

述語

true または を返すクエリ条件。false通常は WHERE句にあります。 述語のプッシュダウン

転送前にクエリ内のデータをフィルタリングするデータベースクエリ最適化手法。これにより、 リレーショナルデータベースから取得して処理する必要があるデータの量が減少し、クエリのパ フォーマンスが向上します。

#### 予防的コントロール

イベントの発生を防ぐように設計されたセキュリティコントロール。このコントロールは、 ネットワークへの不正アクセスや好ましくない変更を防ぐ最前線の防御です。詳細について は、Implementing security controls on AWS[のPreventative controls](https://docs.aws.amazon.com/prescriptive-guidance/latest/aws-security-controls/preventative-controls.html)を参照してください。

プリンシパル

アクションを実行し AWS 、リソースにアクセスできる のエンティティ。このエンティティは 通常、、IAM ロール AWS アカウント、またはユーザーのルートユーザーです。詳細について は、IAM ドキュメントの[ロールに関する用語と概念内](https://docs.aws.amazon.com/IAM/latest/UserGuide/id_roles_terms-and-concepts.html)にあるプリンシパルを参照してください。 プライバシーバイデザイン

エンジニアリングプロセス全体を通してプライバシーを考慮に入れたシステムエンジニアリング のアプローチ。

プライベートホストゾーン

1 つ以上の VPC 内のドメインとそのサブドメインへの DNS クエリに対し、Amazon Route 53 が どのように応答するかに関する情報を保持するコンテナ。詳細については、Route 53 ドキュメン トの「[プライベートホストゾーンの使用](https://docs.aws.amazon.com/Route53/latest/DeveloperGuide/hosted-zones-private.html)」を参照してください。
### <span id="page-72-0"></span>プロアクティブコントロール

非準拠のリソースのデプロイを防止するように設計された[セキュリティコントロール](#page-76-0)。これらの コントロールは、プロビジョニング前にリソースをスキャンします。リソースがコントロールに 準拠していない場合、プロビジョニングされません。詳細については、 AWS Control Tower ド キュメントの[「 コントロールリファレンスガイド](https://docs.aws.amazon.com/controltower/latest/controlreference/controls.html)」および「 でのセキュリティ[コントロールの](https://docs.aws.amazon.com/prescriptive-guidance/latest/aws-security-controls/proactive-controls.html) [実装」の「プロアクティブ](https://docs.aws.amazon.com/prescriptive-guidance/latest/aws-security-controls/proactive-controls.html)コントロール」を参照してください。 AWS

製品ライフサイクル管理 (PLM)

設計、開発、発売から成長と成熟まで、製品のデータとプロセスのライフサイクル全体にわたる 管理、および辞退と削除。

本番環境

[「環境](#page-56-0)」を参照してください。

プログラミング可能ロジックコントローラー (NAL)

製造では、マシンをモニタリングし、承認プロセスを自動化する、信頼性が高く、適応性の高い コンピュータです。

#### 仮名化

データセット内の個人識別子をプレースホルダー値に置き換えるプロセス。仮名化は個人のプラ イバシー保護に役立ちます。仮名化されたデータは、依然として個人データとみなされます。 パブリッシュ/サブスクライブ (pub/sub)

マイクロサービス間の非同期通信を可能にするパターン。スケーラビリティと応答性を向上さ せます。例えば、マイクロサービスベースの [MES で](#page-64-0)は、マイクロサービスは他のマイクロサー ビスがサブスクライブできるチャネルにイベントメッセージを発行できます。システムは、公開 サービスを変更せずに新しいマイクロサービスを追加できます。

## Q

クエリプラン

SQL リレーショナルデータベースシステムのデータにアクセスするために使用される手順などの 一連のステップ。

クエリプランのリグレッション

データベースサービスのオプティマイザーが、データベース環境に特定の変更が加えられる前に 選択されたプランよりも最適性の低いプランを選択すること。これは、統計、制限事項、環境設 定、クエリパラメータのバインディングの変更、およびデータベースエンジンの更新などが原因 である可能性があります。

# R

RACI マトリックス

[責任、説明責任、相談、通知 \(RACI\)](#page-74-0) を参照してください。

ランサムウェア

決済が完了するまでコンピュータシステムまたはデータへのアクセスをブロックするように設計 された、悪意のあるソフトウェア。

RASCI マトリックス

[責任、説明責任、相談、通知 \(RACI\)](#page-74-0) を参照してください。

RCAC

[「行と列のアクセスコントロール」を参照してください](#page-75-0)。

リードレプリカ

読み取り専用に使用されるデータベースのコピー。クエリをリードレプリカにルーティングし て、プライマリデータベースへの負荷を軽減できます。

#### 再構築

[「7 Rs」を参照してください。](#page-42-0)

<span id="page-73-0"></span>目標復旧時点 (RPO)

最後のデータリカバリポイントからの最大許容時間です。これにより、最後の回復時点からサー ビスが中断されるまでの間に許容できるデータ損失の程度が決まります。

<span id="page-73-1"></span>目標復旧時間 (RTO)

サービスの中断から復旧までの最大許容遅延時間。

リファクタリング

[「7 Rs」を参照してください。](#page-42-0)

リージョン

地理的エリア内の AWS リソースのコレクション。各 AWS リージョン は、耐障害性、安定性、 耐障害性を提供するために、他の とは分離され、独立しています。詳細については[、AWS リー](https://docs.aws.amazon.com/accounts/latest/reference/manage-acct-regions.html) [ジョン 「 を使用できるアカウントを指定する」](https://docs.aws.amazon.com/accounts/latest/reference/manage-acct-regions.html)を参照してください。

回帰

数値を予測する機械学習手法。例えば、「この家はどれくらいの値段で売れるでしょうか?」と いう問題を解決するために、機械学習モデルは、線形回帰モデルを使用して、この家に関する既 知の事実 (平方フィートなど) に基づいて家の販売価格を予測できます。

リホスト

[「7 R」を参照してください。](#page-42-0)

リリース

デプロイプロセスで、変更を本番環境に昇格させること。

#### 再配置

[「7 Rs」を参照してください。](#page-42-0)

プラットフォーム変更

[「7 Rs」を参照してください。](#page-42-0)

再購入

[「7 Rs」を参照してください。](#page-42-0)

回復性

中断に耐えたり、中断から回復したりするアプリケーションの機能。で障害耐性を計画する 場合、[高可用性](#page-59-0)と[ディザスタリカバリ](#page-54-0)が一般的な考慮事項です AWS クラウド。詳細について は、[AWS クラウド 「レジリエンス」](https://aws.amazon.com/resilience/)を参照してください。

リソースベースのポリシー

Amazon S3 バケット、エンドポイント、暗号化キーなどのリソースにアタッチされたポリシー。 このタイプのポリシーは、アクセスが許可されているプリンシパル、サポートされているアク ション、その他の満たすべき条件を指定します。

<span id="page-74-0"></span>実行責任者、説明責任者、協業先、報告先 (RACI) に基づくマトリックス

移行活動とクラウド運用に関わるすべての関係者の役割と責任を定義したマトリックス。マト リックスの名前は、マトリックスで定義されている責任の種類、すなわち責任 (R) 、説明責任 (A) 、協議 (C) 、情報提供 (I) に由来します。サポート (S) タイプはオプションです。サポートを 含めると、そのマトリックスは RASCI マトリックスと呼ばれ、サポートを除外すると RACI マ トリックスと呼ばれます。

<span id="page-75-1"></span>レスポンシブコントロール

有害事象やセキュリティベースラインからの逸脱について、修復を促すように設計されたセキュ リティコントロール。詳細については、Implementing security controls on AWS[のResponsive](https://docs.aws.amazon.com/prescriptive-guidance/latest/aws-security-controls/responsive-controls.html)  [controls](https://docs.aws.amazon.com/prescriptive-guidance/latest/aws-security-controls/responsive-controls.html)を参照してください。

保持

[「7 Rs」を参照してください。](#page-42-0)

廃止

[「7 R」](#page-42-0)を参照してください。

ローテーション

攻撃者が認証情報にアクセスすることをより困難にするために、シー[クレット](#page-76-1)を定期的に更新す るプロセス。

<span id="page-75-0"></span>行と列のアクセス制御 (RCAC)

アクセスルールが定義された、基本的で柔軟な SQL 表現の使用。RCAC は行権限と列マスクで 構成されています。

RPO

「目標[復旧時点](#page-73-0)」を参照してください。

#### RTO

「目標[復旧時間](#page-73-1)」を参照してください。

ランブック

特定のタスクを実行するために必要な手動または自動化された一連の手順。これらは通常、エ ラー率の高い反復操作や手順を合理化するために構築されています。

## S

SAML 2.0

多くの ID プロバイダー (IdPs) が使用するオープンスタンダード。この機能により、フェデ レーティッドシングルサインオン (SSO) が有効になるため、ユーザーは にログイン AWS

Management Console したり AWS 、 API オペレーションを呼び出したりできます。組織内のす べてのユーザーに対して IAM でユーザーを作成する必要はありません。SAML 2.0 ベースのフェ デレーションの詳細については、IAM ドキュメントの[SAML 2.0 ベースのフェデレーションにつ](https://docs.aws.amazon.com/IAM/latest/UserGuide/id_roles_providers_saml.html) [いて](https://docs.aws.amazon.com/IAM/latest/UserGuide/id_roles_providers_saml.html)を参照してください。

**SCADA** 

[「監視コントロールとデータ収集」を参照してください](#page-79-0)。

**SCP** 

[「サービスコントロールポリシー](#page-77-0)」を参照してください。

<span id="page-76-1"></span>シークレット

では AWS Secrets Manager、暗号化された形式で保存するパスワードやユーザー認証情報など の機密情報または制限付き情報。シークレット値とそのメタデータで構成されます。シークレッ ト値は、バイナリ、単一の文字列、または複数の文字列にすることができます。詳細について は、[Secrets Manager ドキュメントの「Secrets Manager シークレット](https://docs.aws.amazon.com/secretsmanager/latest/userguide/whats-in-a-secret.html)の内容」を参照してくだ さい。

<span id="page-76-0"></span>セキュリティコントロール

脅威アクターによるセキュリティ脆弱性の悪用を防止、検出、軽減するための、技術上または管 理上のガードレール。セキュリティコントロールには、[予防的 、検出的 、](#page-71-0)[???](#page-75-1)[応答的 、](#page-53-0)[プロア](#page-72-0)ク ティブ の 4 つの主なタイプがあります。

セキュリティ強化

アタックサーフェスを狭めて攻撃への耐性を高めるプロセス。このプロセスには、不要になった リソースの削除、最小特権を付与するセキュリティのベストプラクティスの実装、設定ファイル 内の不要な機能の無効化、といったアクションが含まれています。

<span id="page-76-2"></span>Security Information and Event Management (SIEM) システム

セキュリティ情報管理 (SIM) とセキュリティイベント管理 (SEM) のシステムを組み合わせたツー ルとサービス。SIEM システムは、サーバー、ネットワーク、デバイス、その他ソースからデー タを収集、モニタリング、分析して、脅威やセキュリティ違反を検出し、アラートを発信しま す。

セキュリティレスポンスの自動化

セキュリティイベントに自動的に応答または修正するように設計された、事前定義されプログラ ムされたアクション。これらのオートメーションは、セキュリティのベストプラクティスを実装 するのに役立つ検出的または[応答](#page-75-1)[的な](#page-53-0) AWS セキュリティコントロールとして機能します。自動

レスポンスアクションの例としては、VPC セキュリティグループの変更、Amazon EC2 インスタ ンスへのパッチ適用、認証情報のローテーションなどがあります。

サーバー側の暗号化

<span id="page-77-0"></span>送信先にあるデータの、それを受け取る AWS service による暗号化。 サービスコントロールポリシー (SCP)

AWS Organizationsの組織内の、すべてのアカウントのアクセス許可を一元的に管理するポリ シー。SCP は、管理者がユーザーまたはロールに委任するアクションに、ガードレールを定義し たり、アクションの制限を設定したりします。SCP は、許可リストまたは拒否リストとして、許 可または禁止するサービスやアクションを指定する際に使用できます。詳細については、 AWS Organizations ドキュメント[の「サービスコントロールポリシー](https://docs.aws.amazon.com/organizations/latest/userguide/orgs_manage_policies_scps.html)」を参照してください。

サービスエンドポイント

のエントリポイントの URL AWS service。ターゲットサービスにプログラムで接続するには、エ ンドポイントを使用します。詳細については、AWS 全般のリファレンスの「[AWS service エン](https://docs.aws.amazon.com/general/latest/gr/rande.html) [ドポイント](https://docs.aws.amazon.com/general/latest/gr/rande.html)」を参照してください。

<span id="page-77-2"></span>サービスレベルアグリーメント (SLA)

サービスのアップタイムやパフォーマンスなど、IT チームがお客様に提供すると約束したものを 明示した合意書。

<span id="page-77-1"></span>サービスレベルインジケータ (SLI)

エラー率、可用性、スループットなど、サービスのパフォーマンス側面の測定。

<span id="page-77-3"></span>サービスレベルの目標 (SLO)

サービス[レベルのインジケータ によって測定される、サービス](#page-77-1)の状態を表すターゲットメトリク ス。

#### 責任共有モデル

クラウドのセキュリティとコンプライアンス AWS について と共有する責任を説明するモデル。 AWS はクラウドのセキュリティを担当しますが、お客様はクラウドのセキュリティを担当しま す。詳細については、[責任共有モデル](https://aws.amazon.com/compliance/shared-responsibility-model/)を参照してください。

#### SIEM

[「セキュリティ情報とイベント管理システム」を参照してください](#page-76-2)。

<span id="page-77-4"></span>単一障害点 (SPOF)

システムを中断させる可能性のあるアプリケーションの単一の重要なコンポーネントの障害。

SLA

[「サービスレベルアグリーメント](#page-77-2)」を参照してください。

SLI

[「サービスレベルインジケータ](#page-77-1)」を参照してください。

SLO

[「サービスレベルの目標](#page-77-3)」を参照してください。

split-and-seed モデル

モダナイゼーションプロジェクトのスケーリングと加速のためのパターン。新機能と製品リリー スが定義されると、コアチームは解放されて新しい製品チームを作成します。これにより、お 客様の組織の能力とサービスの拡張、デベロッパーの生産性の向上、迅速なイノベーションのサ ポートに役立ちます。詳細については、[「」の「アプリケーションをモダナイズするための段階](https://docs.aws.amazon.com/prescriptive-guidance/latest/modernization-phased-approach/step3.html) [的アプローチ AWS クラウド」](https://docs.aws.amazon.com/prescriptive-guidance/latest/modernization-phased-approach/step3.html)を参照してください。

SPOF

[単一障害点](#page-77-4) を参照してください。

star スキーマ

トランザクションデータまたは測定データを保存するために 1 つの大きなファクトテーブルを使 用し、データ属性を保存するために 1 つ以上の小さなディメンションテーブルを使用するデータ ベース組織構造。この構造は、[データウェアハウス](#page-52-0)またはビジネスインテリジェンスの目的で使 用するように設計されています。

strangler fig パターン

レガシーシステムが廃止されるまで、システム機能を段階的に書き換えて置き換えることによ り、モノリシックシステムをモダナイズするアプローチ。このパターンは、宿主の樹木から根を 成長させ、最終的にその宿主を包み込み、宿主に取って代わるイチジクのつるを例えています。 そのパターンは、モノリシックシステムを書き換えるときのリスクを管理する方法として [Martin](https://martinfowler.com/bliki/StranglerFigApplication.html)  [Fowler により提唱されました](https://martinfowler.com/bliki/StranglerFigApplication.html)。このパターンの適用方法の例については[、コンテナと Amazon](https://docs.aws.amazon.com/prescriptive-guidance/latest/modernization-aspnet-web-services/)  [API Gateway を使用して、従来の Microsoft ASP.NET \(ASMX\) ウェブサービスを段階的にモダナ](https://docs.aws.amazon.com/prescriptive-guidance/latest/modernization-aspnet-web-services/) [イズ](https://docs.aws.amazon.com/prescriptive-guidance/latest/modernization-aspnet-web-services/)を参照してください。

サブネット

VPC 内の IP アドレスの範囲。サブネットは、1 つのアベイラビリティーゾーンに存在する必要 があります。

<span id="page-79-0"></span>監視統制とデータ収集 (SCADA)

製造では、ハードウェアとソフトウェアを使用して物理アセットと生産オペレーションをモニタ リングするシステム。

対称暗号化

データの暗号化と復号に同じキーを使用する暗号化のアルゴリズム。

合成テスト

ユーザーインタラクションをシミュレートして潜在的な問題を検出したり、パフォーマンスをモ ニタリングしたりする方法でシステムをテストします。[Amazon CloudWatch Synthetics を](https://docs.aws.amazon.com/AmazonCloudWatch/latest/monitoring/CloudWatch_Synthetics_Canaries.html)使用 してこれらのテストを作成できます。

## T

タグ

AWS リソースを整理するためのメタデータとして機能するキーと値のペア。タグは、リソース の管理、識別、整理、検索、フィルタリングに役立ちます。詳細については、「[AWS リソース](https://docs.aws.amazon.com/tag-editor/latest/userguide/tagging.html) [のタグ付け](https://docs.aws.amazon.com/tag-editor/latest/userguide/tagging.html)」を参照してください。

ターゲット変数

監督された機械学習でお客様が予測しようとしている値。これは、結果変数 のことも指します。 例えば、製造設定では、ターゲット変数が製品の欠陥である可能性があります。

タスクリスト

ランブックの進行状況を追跡するために使用されるツール。タスクリストには、ランブックの概 要と完了する必要のある一般的なタスクのリストが含まれています。各一般的なタスクには、推 定所要時間、所有者、進捗状況が含まれています。

テスト環境

[「環境](#page-56-0)」を参照してください。

トレーニング

お客様の機械学習モデルに学習するデータを提供すること。トレーニングデータには正しい答え が含まれている必要があります。学習アルゴリズムは入力データ属性をターゲット (お客様が予 測したい答え) にマッピングするトレーニングデータのパターンを検出します。これらのパター

ンをキャプチャする機械学習モデルを出力します。そして、お客様が機械学習モデルを使用し て、ターゲットがわからない新しいデータでターゲットを予測できます。

トランジットゲートウェイ

VPC とオンプレミスネットワークを相互接続するために使用できる、ネットワークの中継ハブ。 詳細については、 AWS Transit Gateway ドキュメント[の「トランジットゲートウェイと](https://docs.aws.amazon.com/vpc/latest/tgw/what-is-transit-gateway.html)は」を参 照してください。

トランクベースのワークフロー

デベロッパーが機能ブランチで機能をローカルにビルドしてテストし、その変更をメインブラン チにマージするアプローチ。メインブランチはその後、開発環境、本番前環境、本番環境に合わ せて順次構築されます。

信頼されたアクセス

ユーザーに代わって AWS Organizations およびそのアカウントで組織内でタスクを実行するため に指定するサービスへのアクセス許可を付与します。信頼されたサービスは、サービスにリンク されたロールを必要なときに各アカウントに作成し、ユーザーに代わって管理タスクを実行しま す。詳細については、 ドキュメントの「 [AWS Organizations を他の AWS のサービスで](https://docs.aws.amazon.com/organizations/latest/userguide/orgs_integrate_services.html)使用する AWS Organizations 」を参照してください。

チューニング

機械学習モデルの精度を向上させるために、お客様のトレーニングプロセスの側面を変更する。 例えば、お客様が機械学習モデルをトレーニングするには、ラベル付けセットを生成し、ラベル を追加します。これらのステップを、異なる設定で複数回繰り返して、モデルを最適化します。 ツーピザチーム

2 つのピザを食べることができる小さな DevOps チーム。ツーピザチームの規模では、ソフト ウェア開発におけるコラボレーションに最適な機会が確保されます。

### $\mathsf{U}$

不確実性

予測機械学習モデルの信頼性を損なう可能性がある、不正確、不完全、または未知の情報を指す 概念。不確実性には、次の 2 つのタイプがあります。認識論的不確実性は、限られた、不完全な データによって引き起こされ、弁論的不確実性 は、データに固有のノイズとランダム性によって 引き起こされます。詳細については、[深層学習システムにおける不確実性の定量化](https://docs.aws.amazon.com/prescriptive-guidance/latest/ml-quantifying-uncertainty/concepts.html) ガイドを参照 してください。

未分化なタスク

ヘビーリフティングとも呼ばれ、アプリケーションの作成と運用には必要だが、エンドユーザー に直接的な価値をもたらさなかったり、競争上の優位性をもたらしたりしない作業です。未分化 なタスクの例としては、調達、メンテナンス、キャパシティプランニングなどがあります。

上位環境

[「環境](#page-56-0)」を参照してください。

### V

バキューミング

ストレージを再利用してパフォーマンスを向上させるために、増分更新後にクリーンアップを行 うデータベースのメンテナンス操作。

バージョンコントロール

リポジトリ内のソースコードへの変更など、変更を追跡するプロセスとツール。 VPC ピアリング

プライベート IP アドレスを使用してトラフィックをルーティングできる、2 つの VPC 間の接 続。詳細については、Amazon VPC ドキュメントの[「VPC ピア機能とは](https://docs.aws.amazon.com/vpc/latest/peering/what-is-vpc-peering.html)」を参照してくださ い。

#### 脆弱性

システムのセキュリティを脅かすソフトウェアまたはハードウェアの欠陥。

### W

ウォームキャッシュ

頻繁にアクセスされる最新の関連データを含むバッファキャッシュ。データベースインスタンス はバッファキャッシュから、メインメモリまたはディスクからよりも短い時間で読み取りを行う ことができます。

ウォームデータ

アクセス頻度の低いデータ。この種類のデータをクエリする場合、通常は適度に遅いクエリでも 問題ありません。

### ウィンドウ関数

現在のレコードに関連する行のグループに対して計算を実行する SQL 関数。ウィンドウ関数 は、移動平均の計算や、現在の行の相対位置に基づく行の値へのアクセスなどのタスクの処理に 役立ちます。

ワークロード

ビジネス価値をもたらすリソースとコード (顧客向けアプリケーションやバックエンドプロセス など) の総称。

ワークストリーム

特定のタスクセットを担当する移行プロジェクト内の機能グループ。各ワークストリームは独立 していますが、プロジェクト内の他のワークストリームをサポートしています。たとえば、ポー トフォリオワークストリームは、アプリケーションの優先順位付け、ウェーブ計画、および移行 メタデータの収集を担当します。ポートフォリオワークストリームは、これらの設備を移行ワー クストリームで実現し、サーバーとアプリケーションを移行します。

WORM

[「書き込み 1 回」を参照し、多くの を読み取りま](#page-82-0)す。

WQF

[「AWS ワークロード認定フレームワーク」を参照してください。](#page-45-0)

<span id="page-82-0"></span>Write Once, Read Many (WORM)

データを 1 回書き込み、データの削除や変更を防ぐストレージモデル。承認されたユーザーは、 必要な回数だけデータを読み取ることができますが、変更することはできません。このデータス トレージインフラストラクチャは[イミュータブルな](#page-60-0) と見なされます。

# Z

ゼロデイエクスプロイト

[ゼロデイ脆弱性](#page-82-1) を利用する攻撃、通常はマルウェア。

<span id="page-82-1"></span>ゼロデイ脆弱性

実稼働システムにおける未解決の欠陥または脆弱性。脅威アクターは、このような脆弱性を利用 してシステムを攻撃する可能性があります。開発者は、よく攻撃の結果で脆弱性に気付きます。

## ゾンビアプリケーション

平均 CPU およびメモリ使用率が 5% 未満のアプリケーション。移行プロジェクトでは、これら のアプリケーションを廃止するのが一般的です。

翻訳は機械翻訳により提供されています。提供された翻訳内容と英語版の間で齟齬、不一致または矛 盾がある場合、英語版が優先します。